# Lecture 5

#### Video with the FPGA

*Lab 2 Part 1 due today/tomorrow\*! Lab 2 Part 2 due this upcoming Tuesday! Pset 4 is out today due upcoming Tuesday! Lab 3 is Out! (on video)*

# Displays are for Eyes

- Human color perception comes from three types of cone cells in the center of the eye. Each type generally has an abundance of one photoreceptive protein (which causes electrical stimulation):
	- S cones with protein from **OPN2** gene
	- M cones with protein from **OPN1MW** gene
	- L cones with protein from **OPN1LW** gene
- A human eye therefore has three independent inputs regarding visual EM radiation
- Called **"trichromatic"**

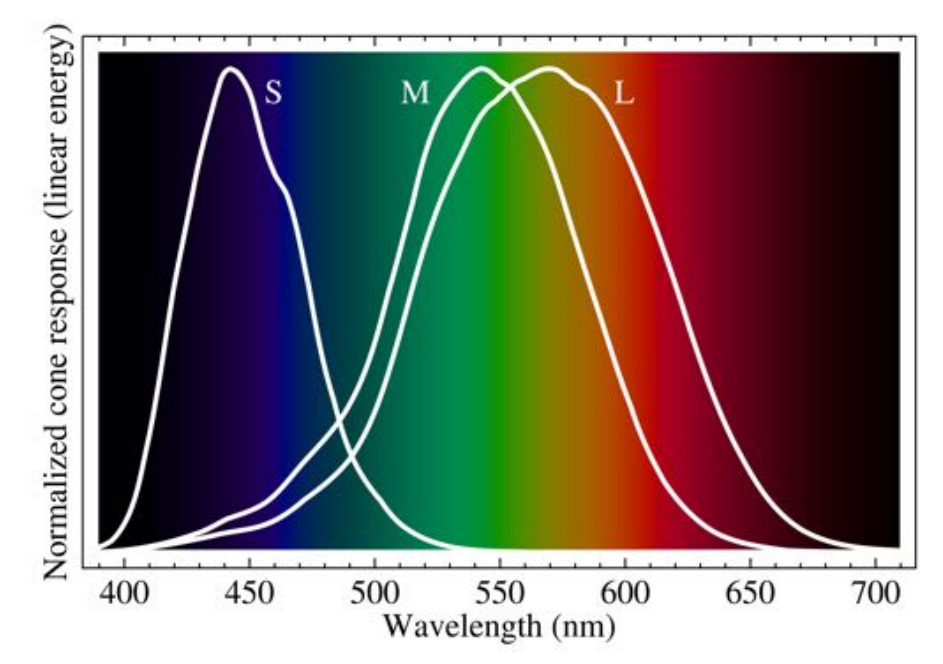

# Color Space

- Human trichromatic vision is comprised of three inputs, therefore the most general way to describe these inputs is in a 3-dimensional space
- Because the L, M, and S cones "roughly" line up with Red, Green, and Blue, respectively a RGB space is often the most natural to us
- There are others, though

*One form of RGB space (not the only way to display it)*

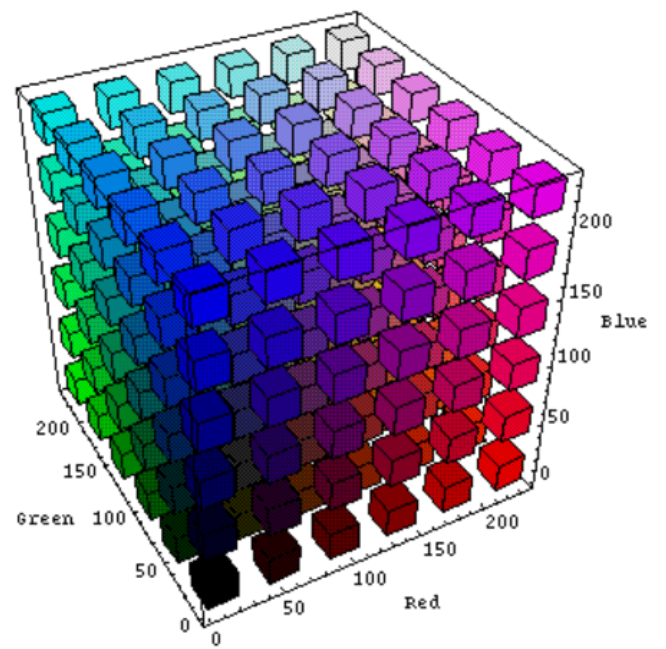

[https://engineering.purdue.edu/~abe305/HTMLS/rgbspace.ht](https://engineering.purdue.edu/~abe305/HTMLS/rgbspace.htm)m

### Worst Case Scenario

- If a person has all color receptors working…
- because of noise limitations in our naturallyevolved encoding scheme that communicates from the cone cells up to the brain…
- we can perceive about 7-10 million unique colors depending on your research source…
- How many bits do we need to encode all possible colors for this worst case?

### Image or Frame

- An image/frame can be thought of as a 2-dimensional array of 3-tuples:
	- 2 spatial dimensions
	- 3 color dimensions
- Each color tuple is a "pixel"

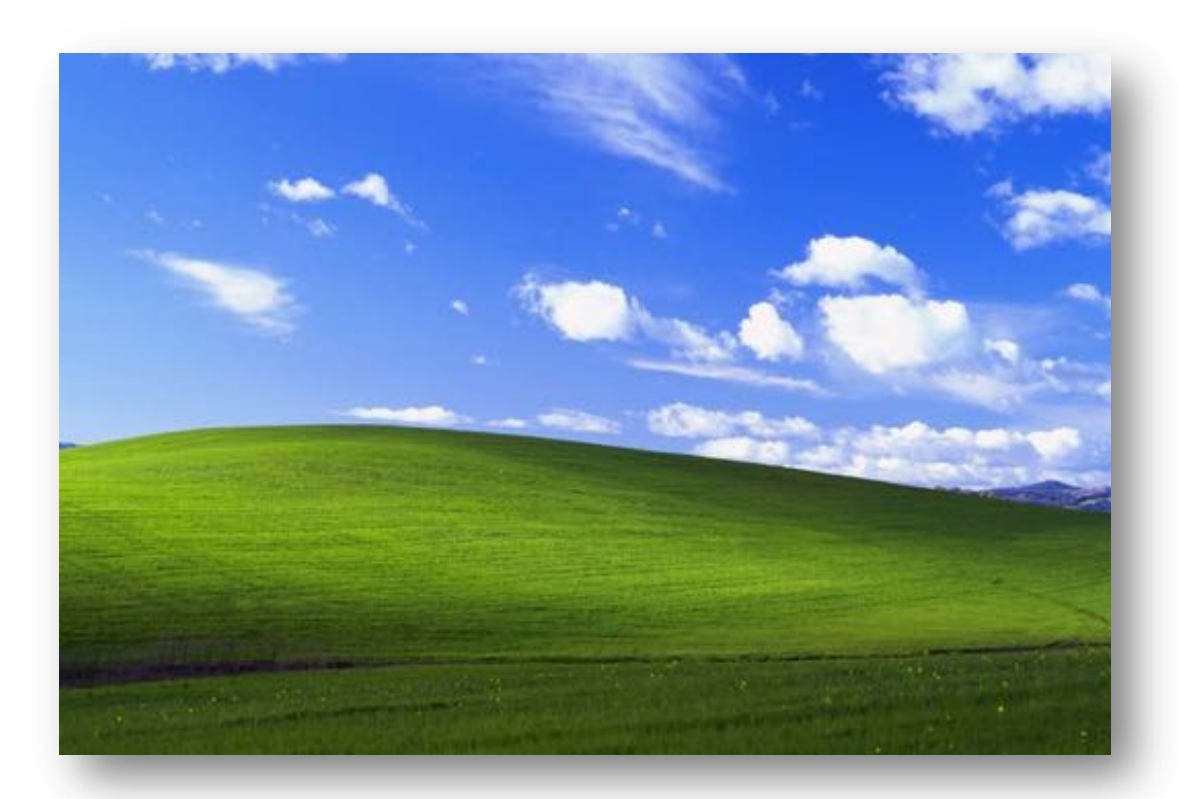

### Video (just draw a bunch of frames quickly)

• Rely on the poor RC time constants of our eye's to "fake" motion.

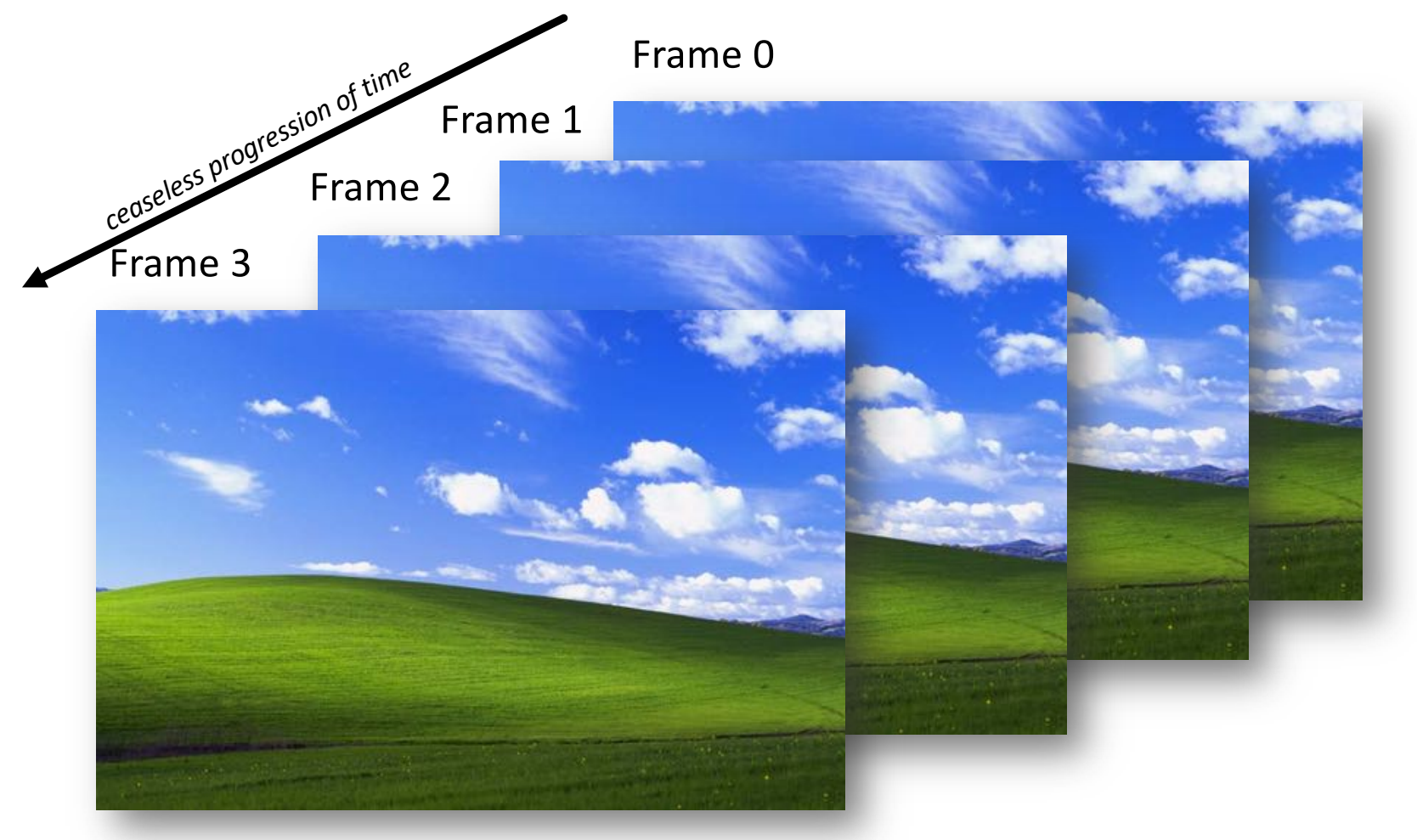

## How to Transmit 5-dimensional data?

- Ideally need to convey enough 5D values quickly enough to render images fast enough that they show up as one…
- AND we also need to do this fast enough so that fresh images appear quickly enough

### How to Draw: The Raster Scan

- Spread the drawing out over time
- Images are drawn on a display almost invariably in a "raster" pattern.
- The sequence starts in the upper left, and pixels are drawn:
- Left $\rightarrow$  Right
- Down a line/back
- Left $\rightarrow$  Right
- Down a line/back
- Etc…
- End at bottom right
- Return to top left

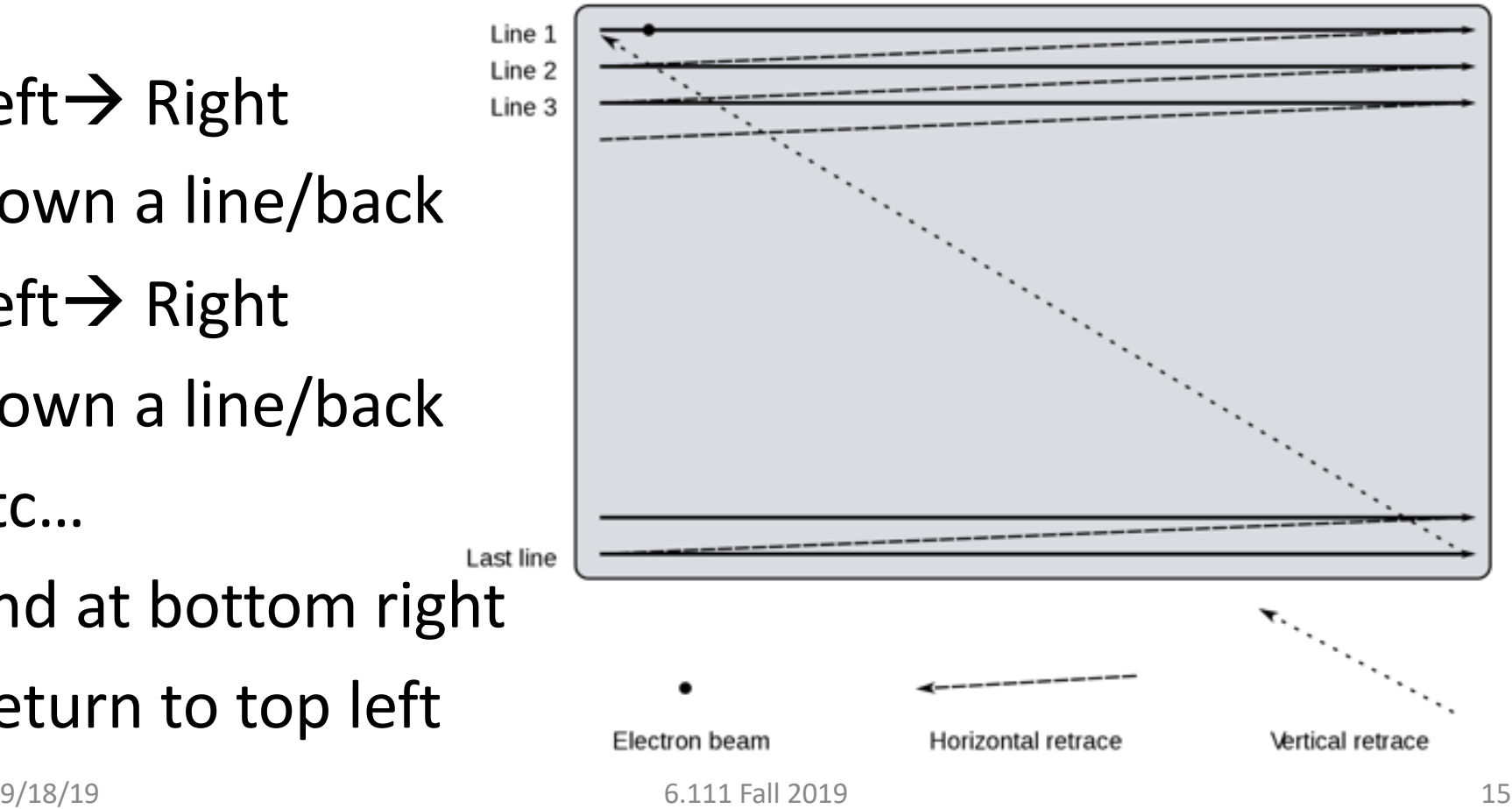

### Raster Scan Became Norm because of Early Tech (Cathode Ray Tube)

• Electron beam of varying intensity would be quickly rastered on a fluorescent screen making image

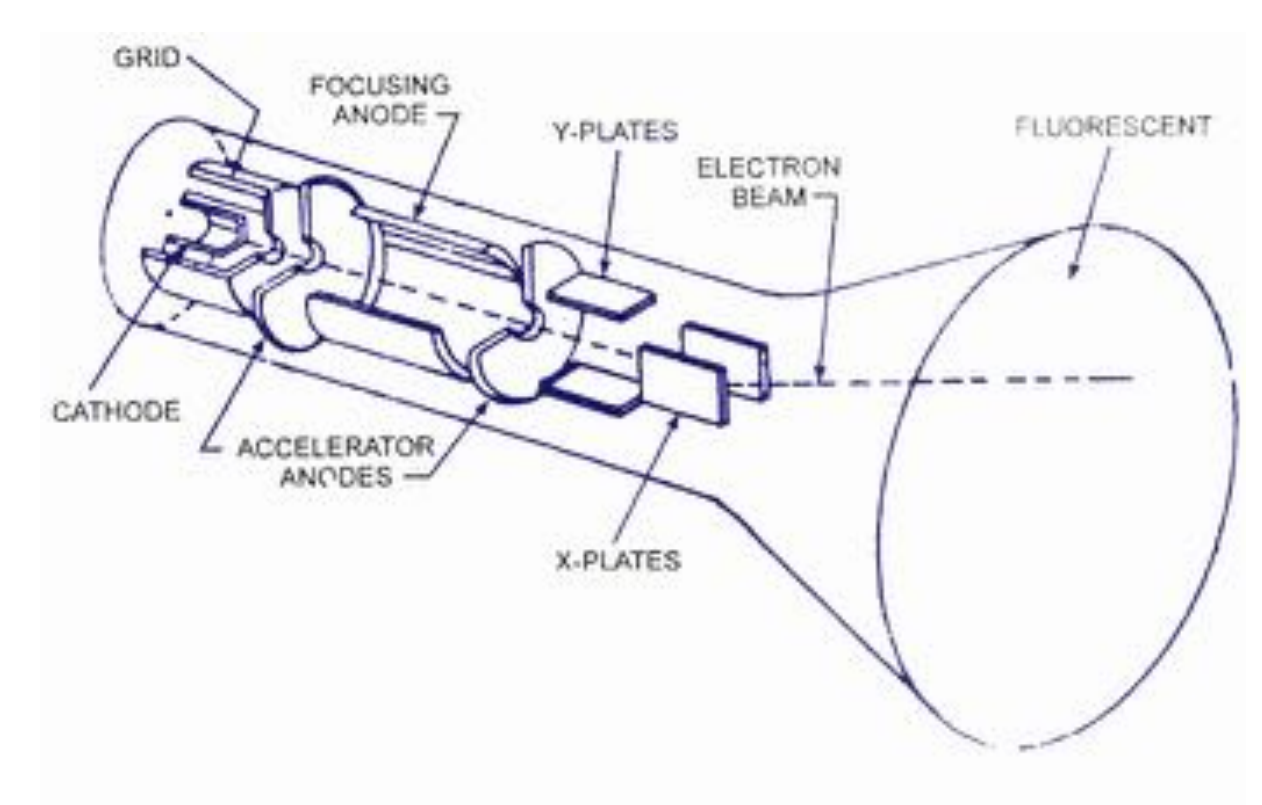

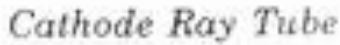

# First Video (Black and White)

- Early technologies prevented ability to detect and display color.
- Instead only **brightness (Luminance)** of the image was transmitted/rendered since color couldn't be rendered anyways

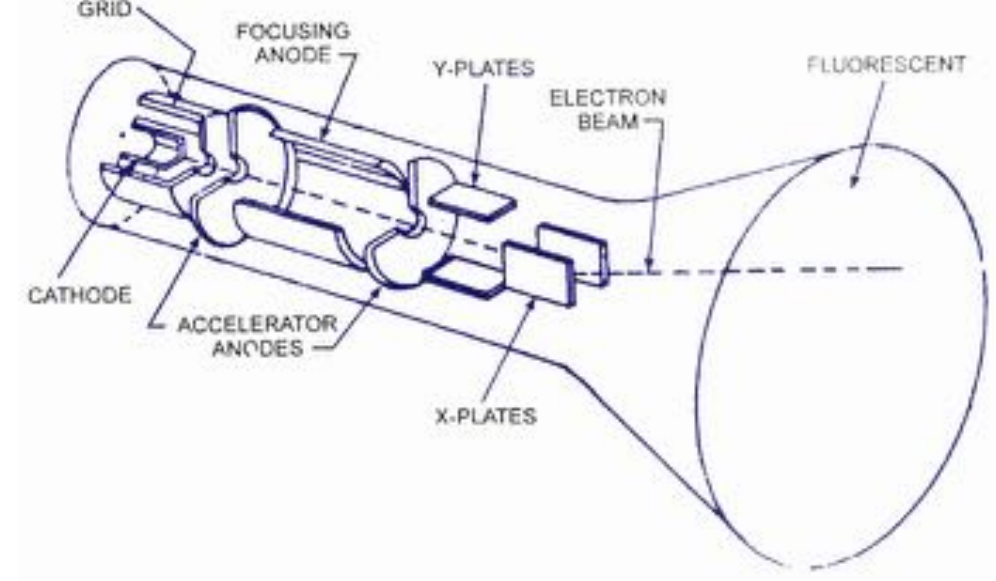

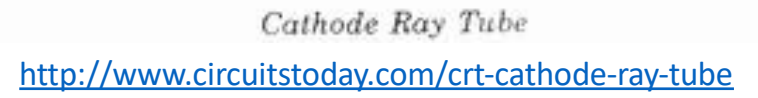

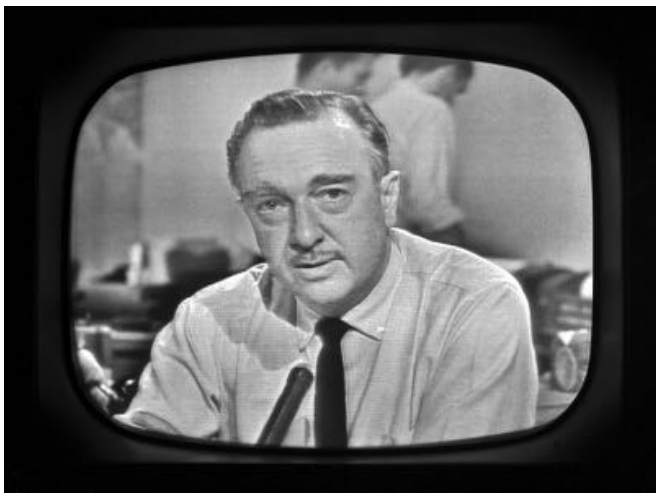

### Black and White Video signal

• An **analog** signal conveying luminance (brightness) and synchronization controls (end of line, end of frame)

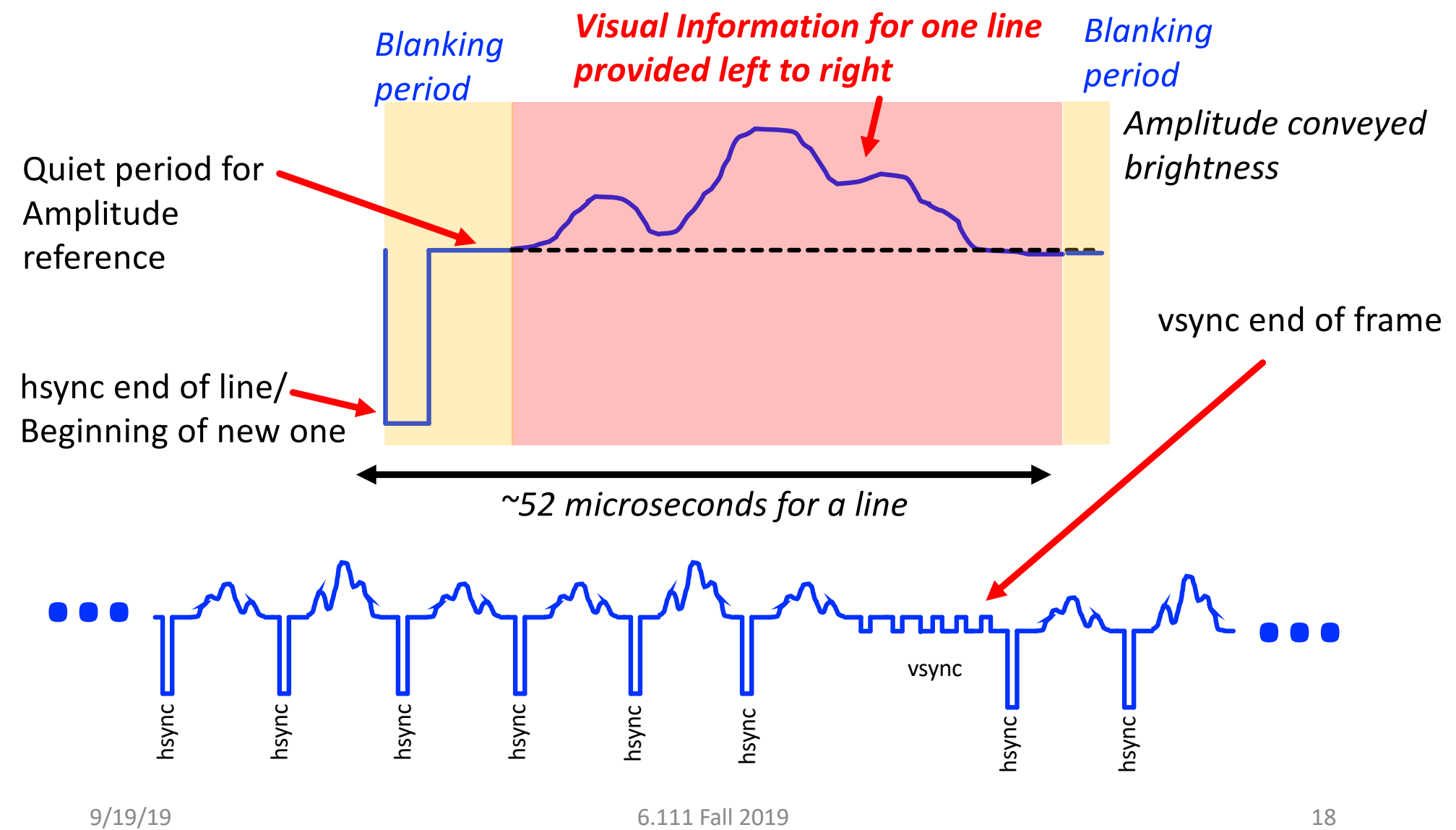

### Controls in Action

• Signal completely controls beam location and intensity!

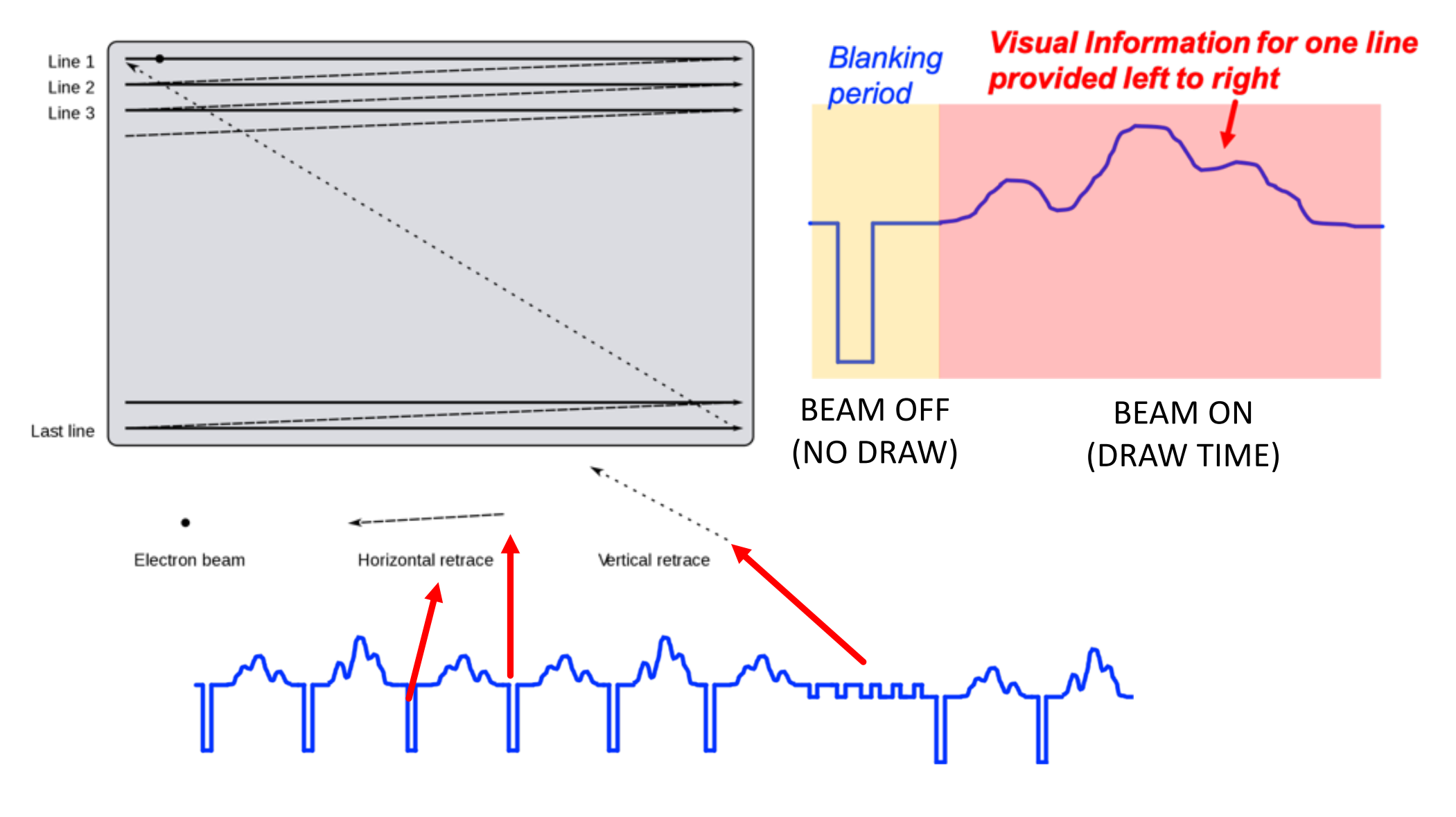

### Color Cathode Ray Tubes Appear

One shared set of deflection coils to sweep all three beams together

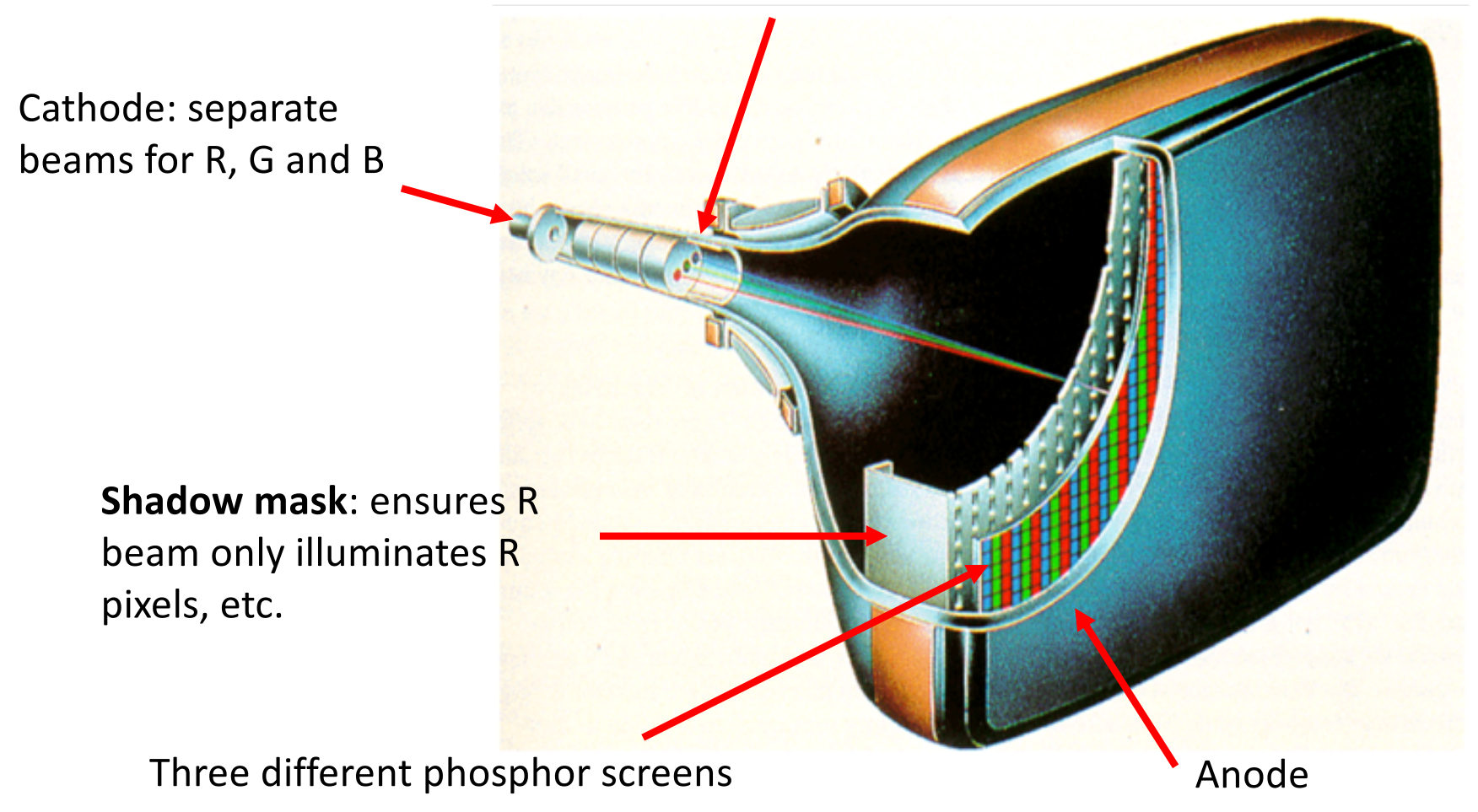

### How to Upgrade video standards, but let black and white displays still work?

- Color TV invented in 40's but took until 70's for color TV to surpass B&W TV in sales
- How do you do it? Can't send out R, G, and B signals since old TVs won't know what that is
- Still must send out old signal
- Remap our 3D RGB color space into something else!

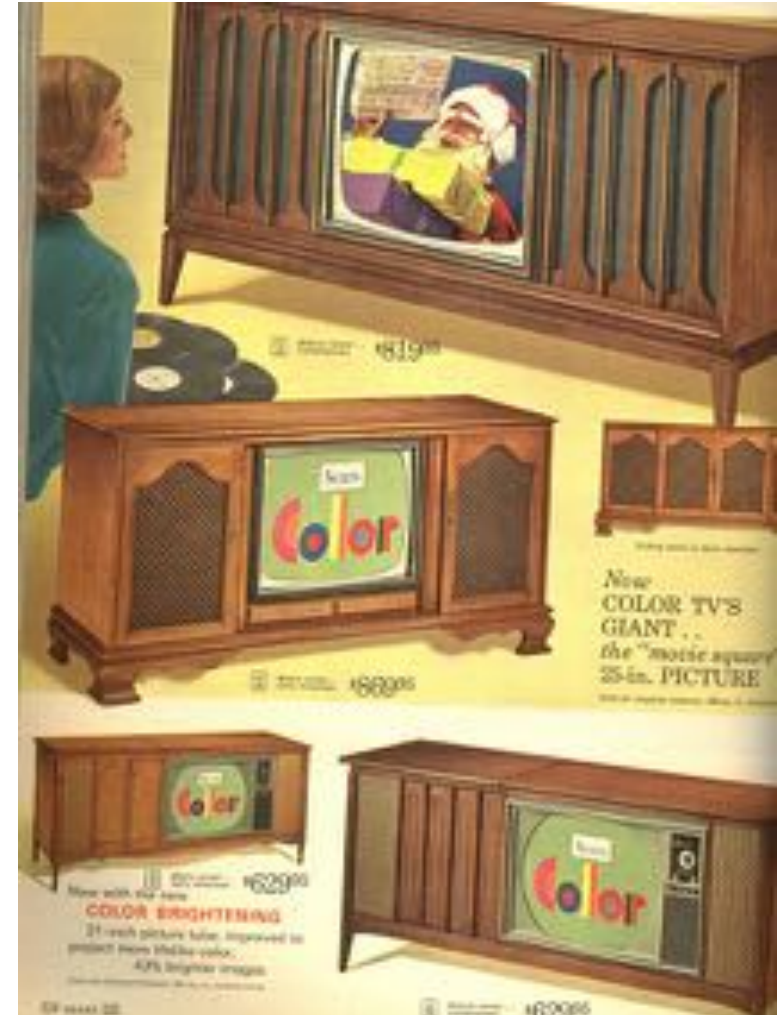

# YCrCb (sometimes YUV)

- Color space composed of three values:
	- Y: Luminance
	- Cr: Red Chrominance
	- Cb: Blue Chrominance
- Together they can represent the full color space

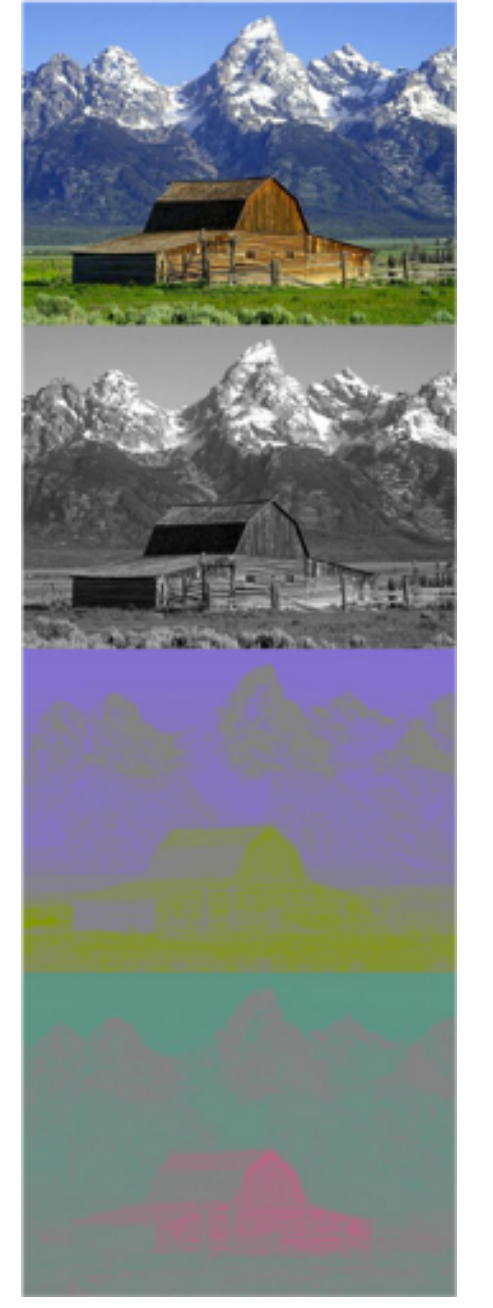

**Full color**

**Cb**

**Cr**

**Y**

# $YCrCb \leftrightarrow RGB$

• Just one 3-tuple to another (linear algebra)

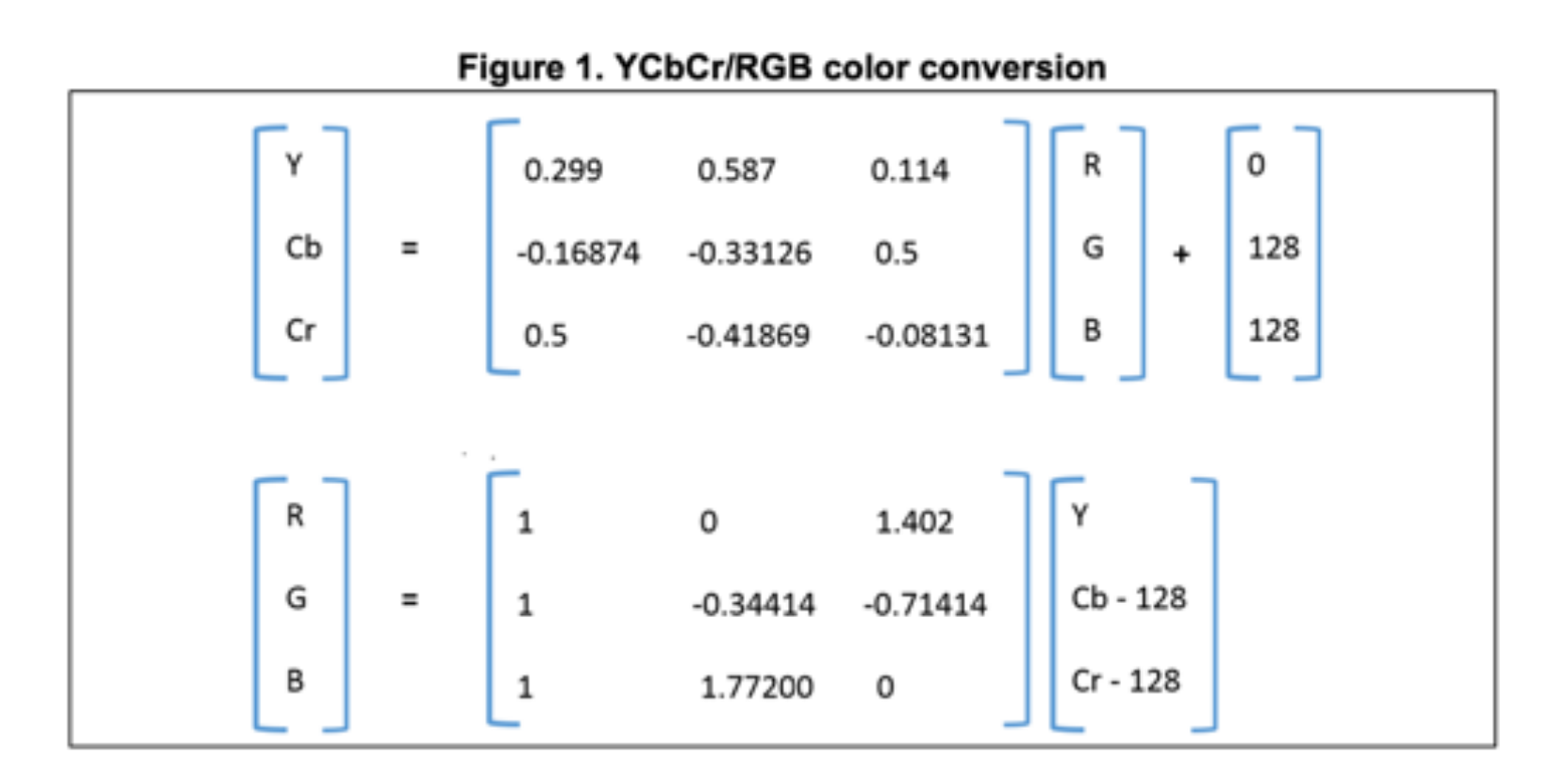

# $YCrCb \leftarrow \rightarrow RGB$

- 8-bit data
	- $R = 1.164(Y 16) + 1.596(Cr 128)$
	- G =  $1.164(Y 16) 0.813(Cr 128) 0.392(Cb 128)$
	- B =  $1.164(Y 16) + 2.017(Cb 128)$
- 10-bit data
	- R = 1.164(Y 64) + 1.596(Cr 512)
	- $G = 1.164(Y 64) 0.813(Cr 512) 0.392(Cb 512)$
	- B =  $1.164(Y 64) + 2.017(Cb 512)$
- Implement using
	- Integer arithmetic operators (scale constants/answer by  $2^{11}$
	- 5 BRAMs (1024x16) as lookup tables for multiplications

http://www-mtl.mit.edu/Courses/6.111/labkit/video.shtml

### Color Analog Video signal

• Keep signal the same as before but add other stuff to

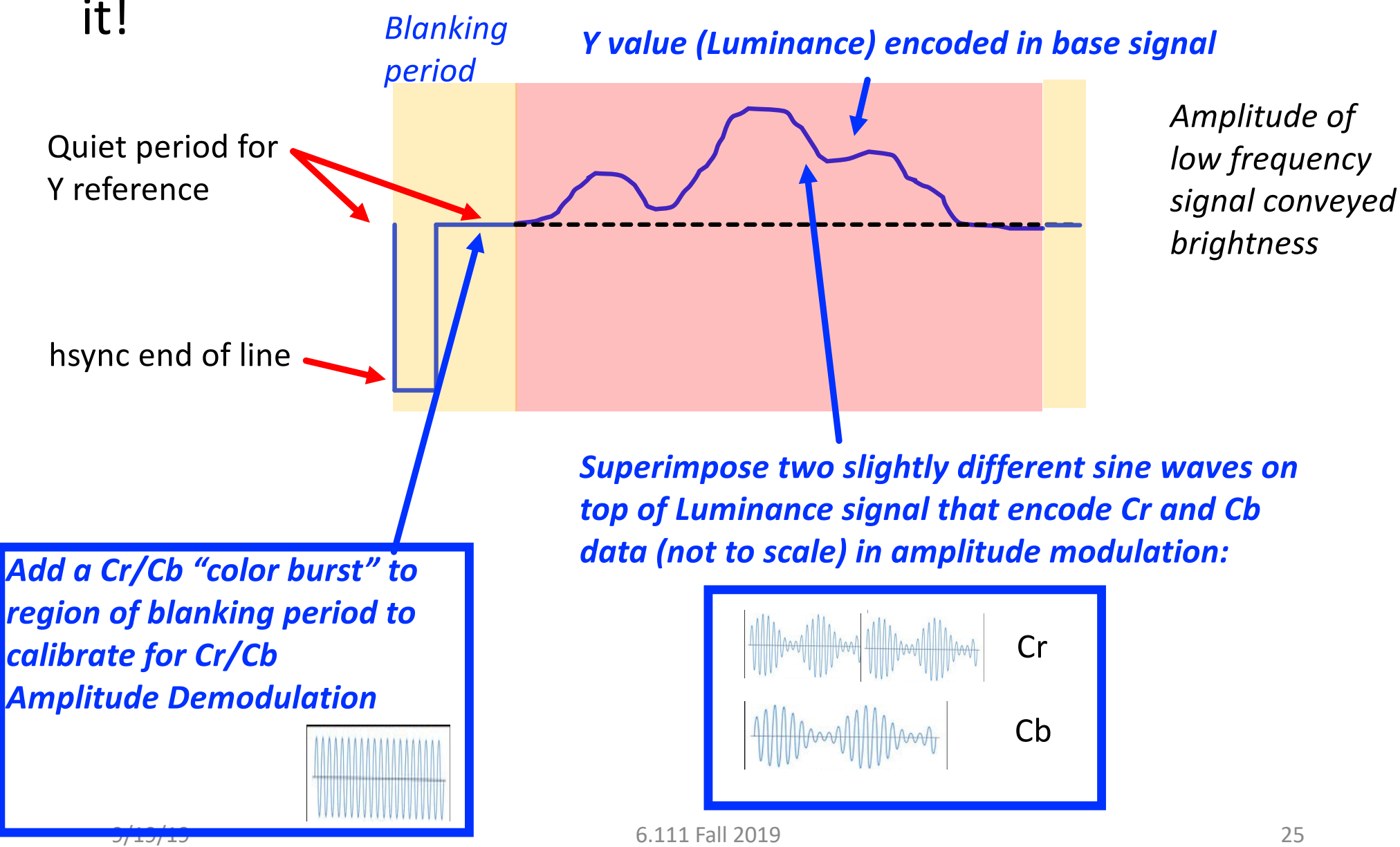

# Composite Video Encoding:

#### Used for most color TV transmissions and component video up until early 2000's

Use colorburst to remind receiver frequency and amplitudes for interpreting luminance and chrominance signal correctly

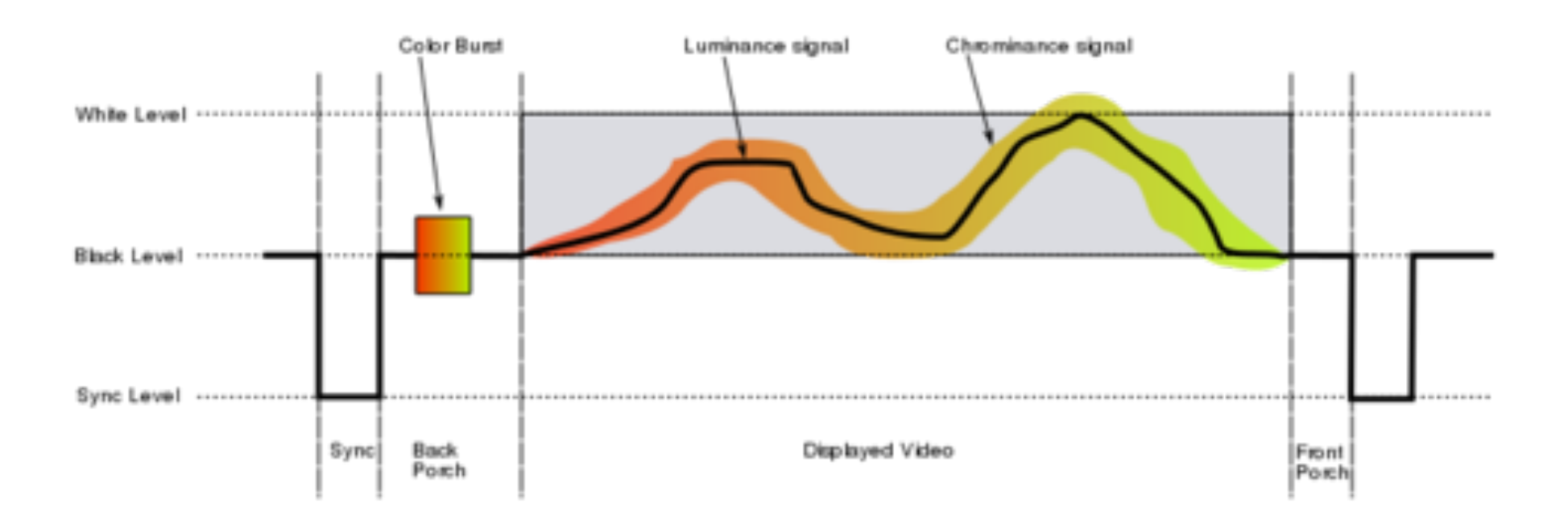

# Encoding Color

• If you do math out, the two chrominance signals construct/deconstruct to form a signal where:

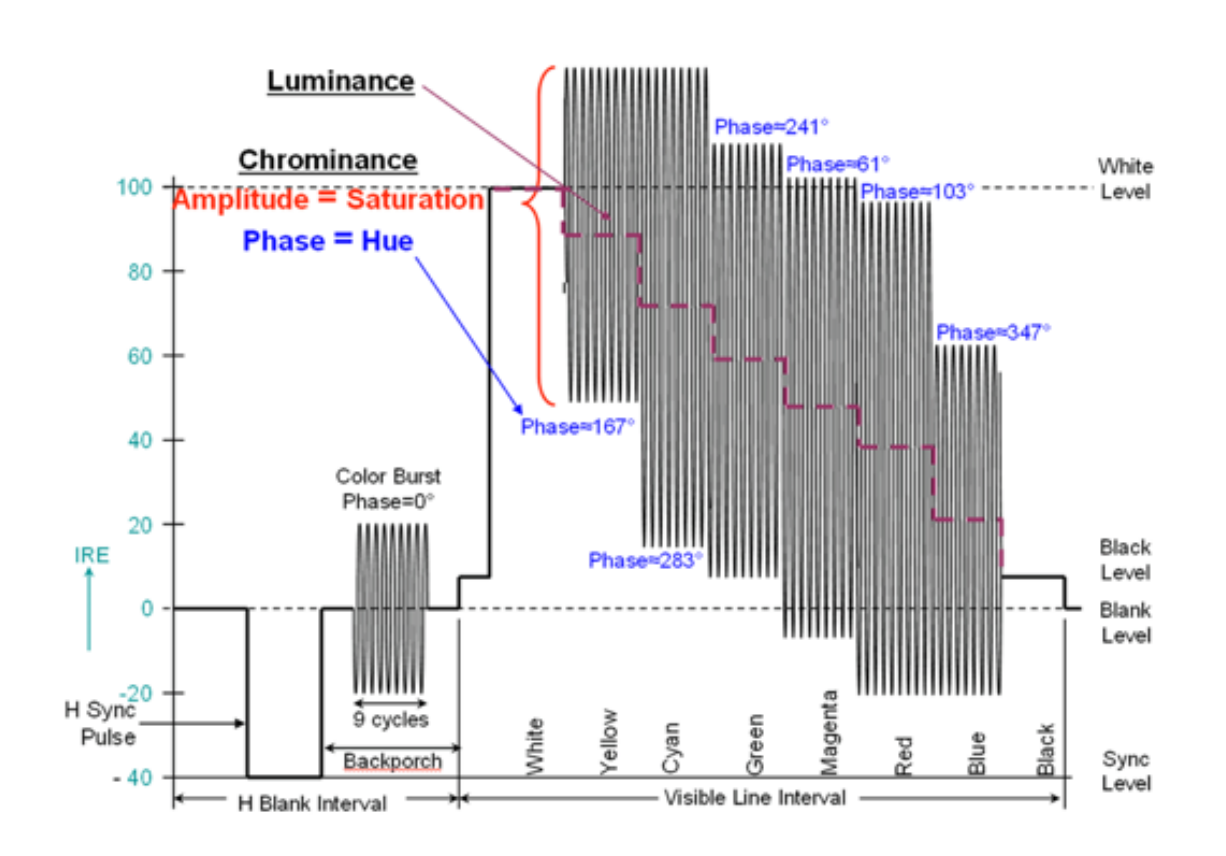

- Amplitude is **Saturation**
- Phase is **Hue**
- **Luminance** is low-freq original value
- Hue, Saturation, Luminance (HSL) is a cylindrical color space that is used a lot!

*[https://www.eetimes.com/document.asp?doc\\_id=127238](https://www.eetimes.com/document.asp?doc_id=1272387)7#*

### NTSC\*: Composite Video Encoding

#### Captures on a Scope

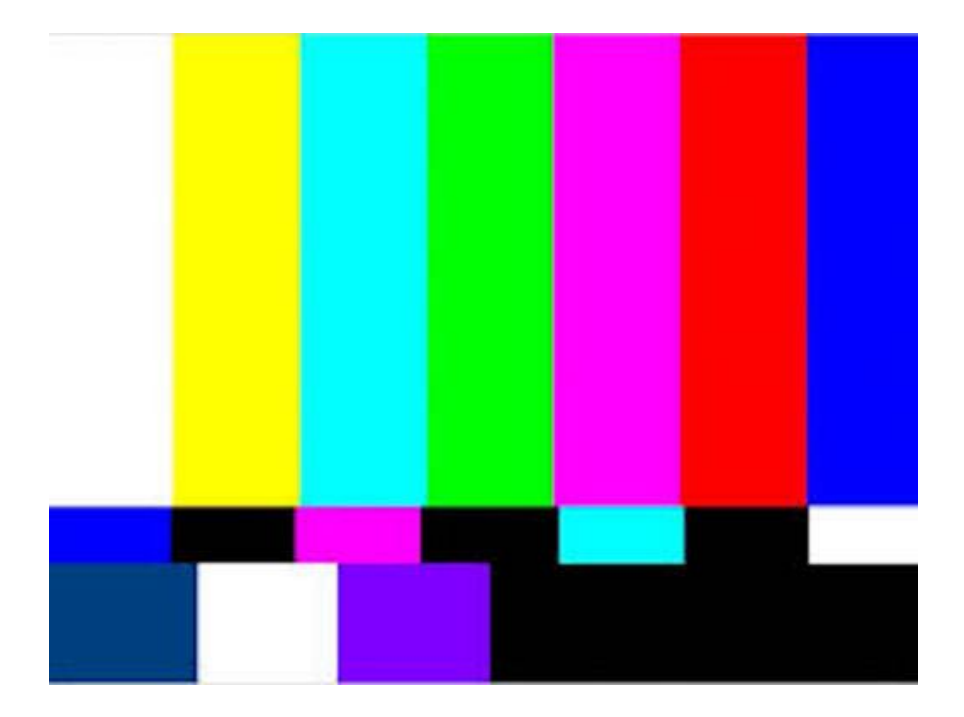

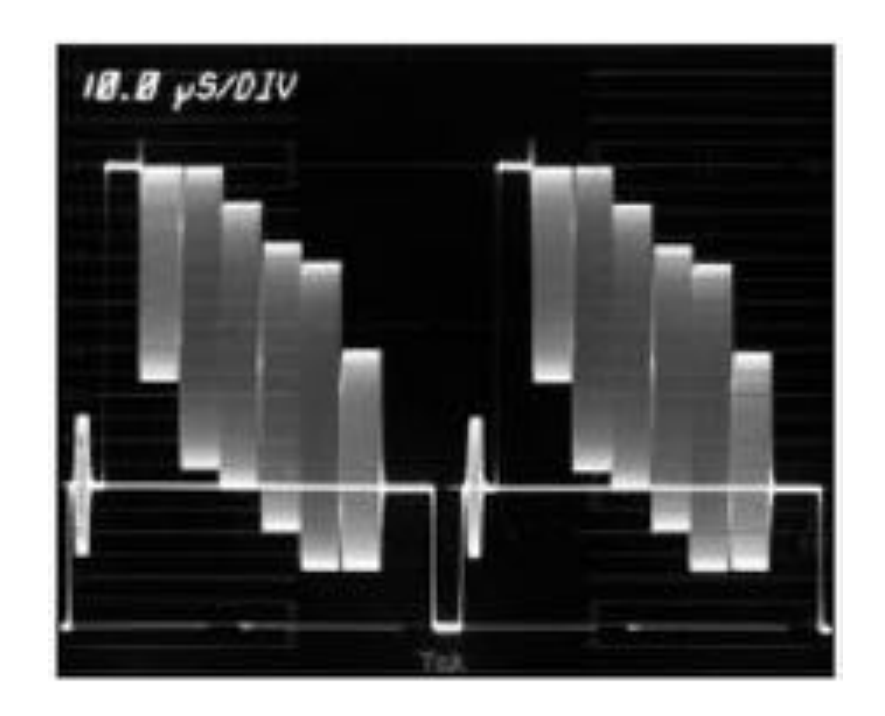

*Two horizontal lines shown*

# Old Labkits work with Cameras that produce composite video out

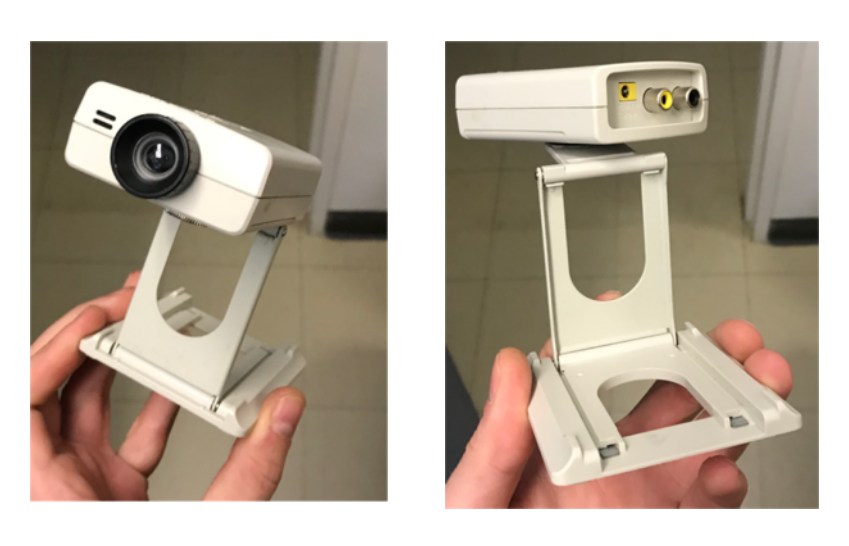

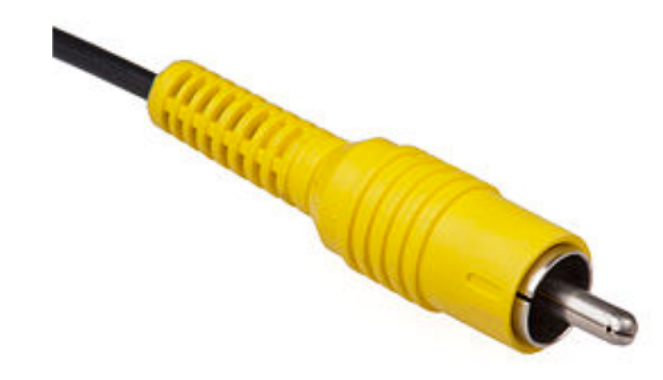

Two conductors:

- Shield (ground)
- Middle thing (signal)

# Component Video Sockets on Virgin Air in 2019

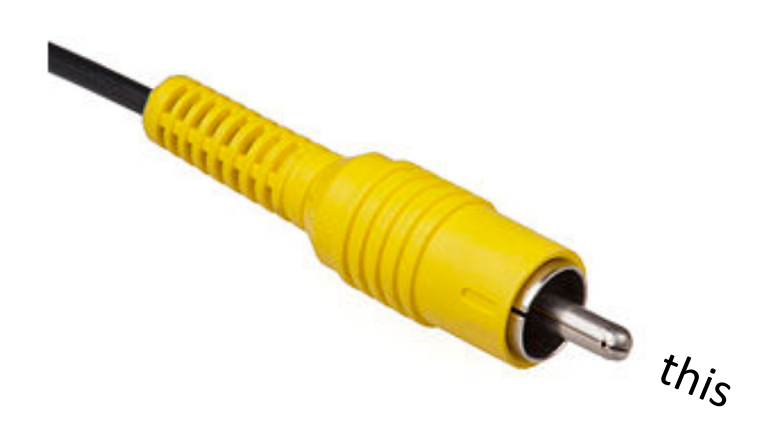

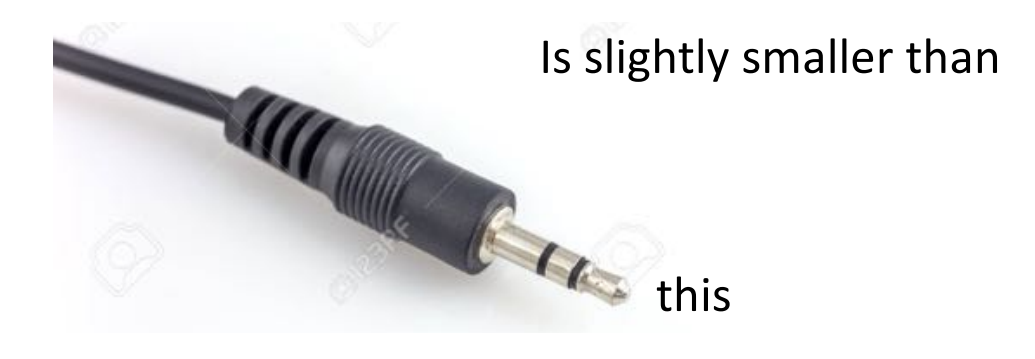

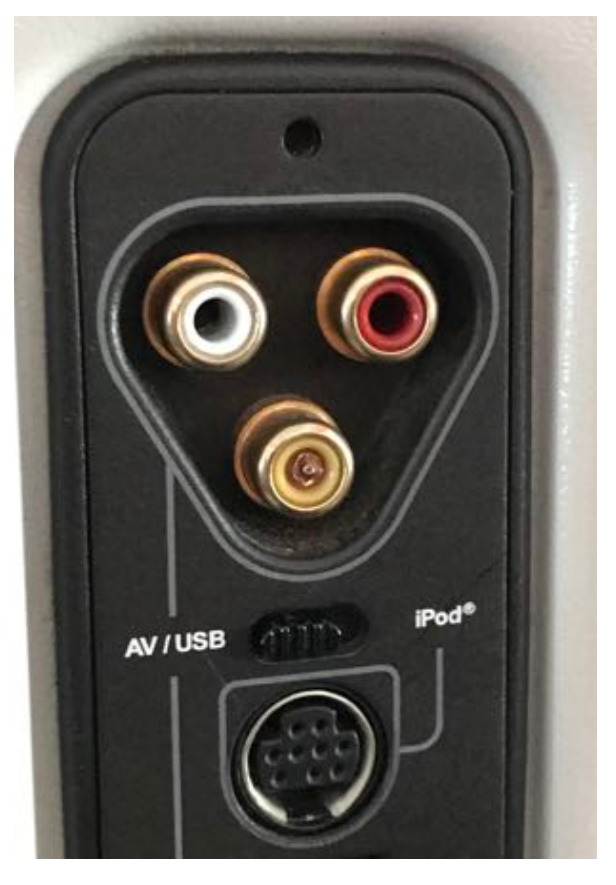

*Poor engineering.*

VGA (Video Graphics Array)

- Development of personal computers motivated a rethink of video display!
- IBM (late 1980s)
- Data conveyed primarily *analog*
- *Did not have to be reverse compatible with B/W (chose to use RGB as a result)*
- *Used separate wires for different signals (easier)*

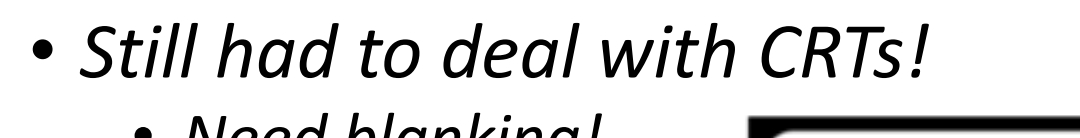

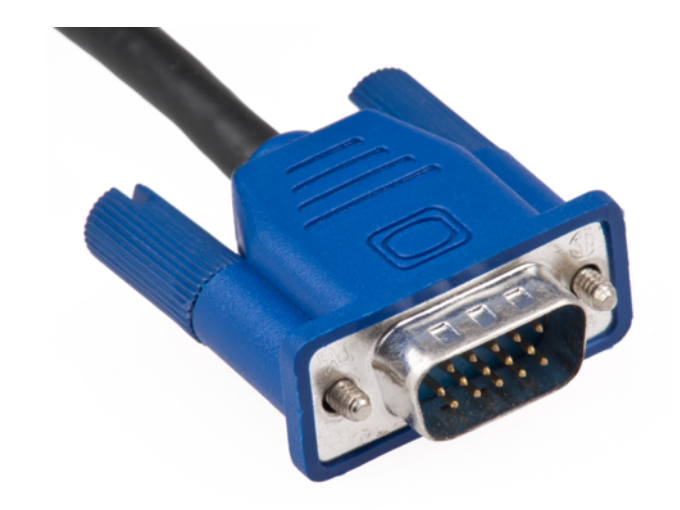

DB15 Connector

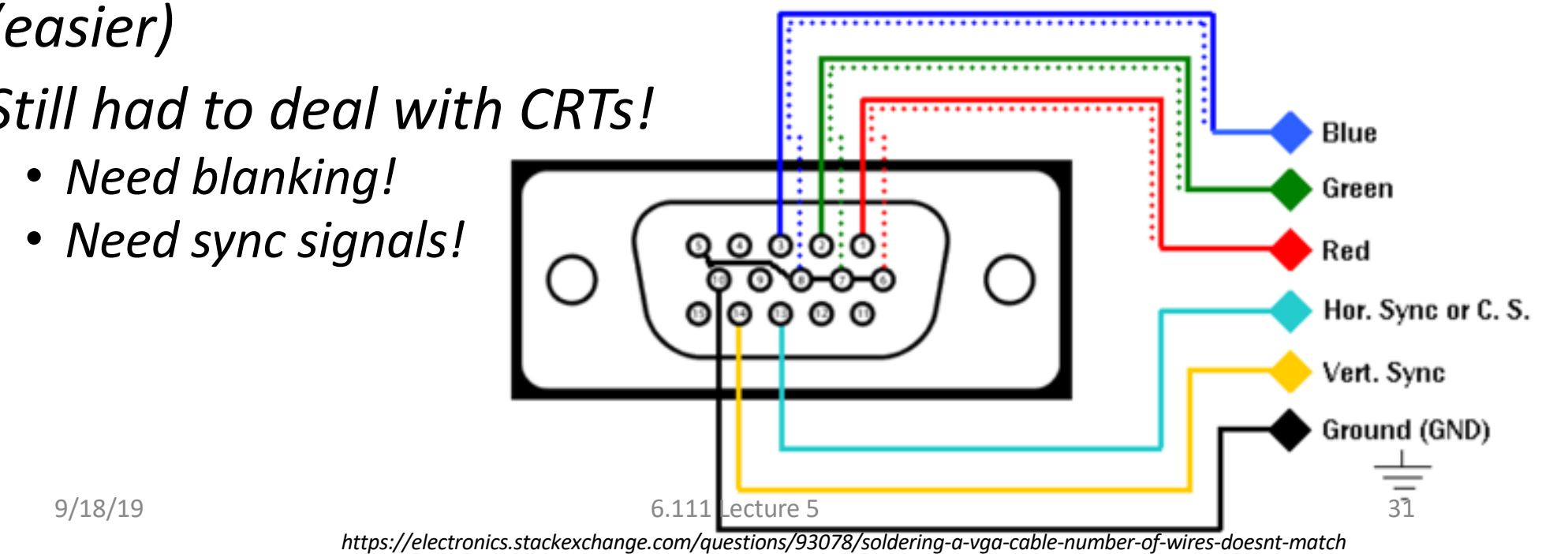

### VGA Signals

#### • Similar as Before, but split signals (easier to read)

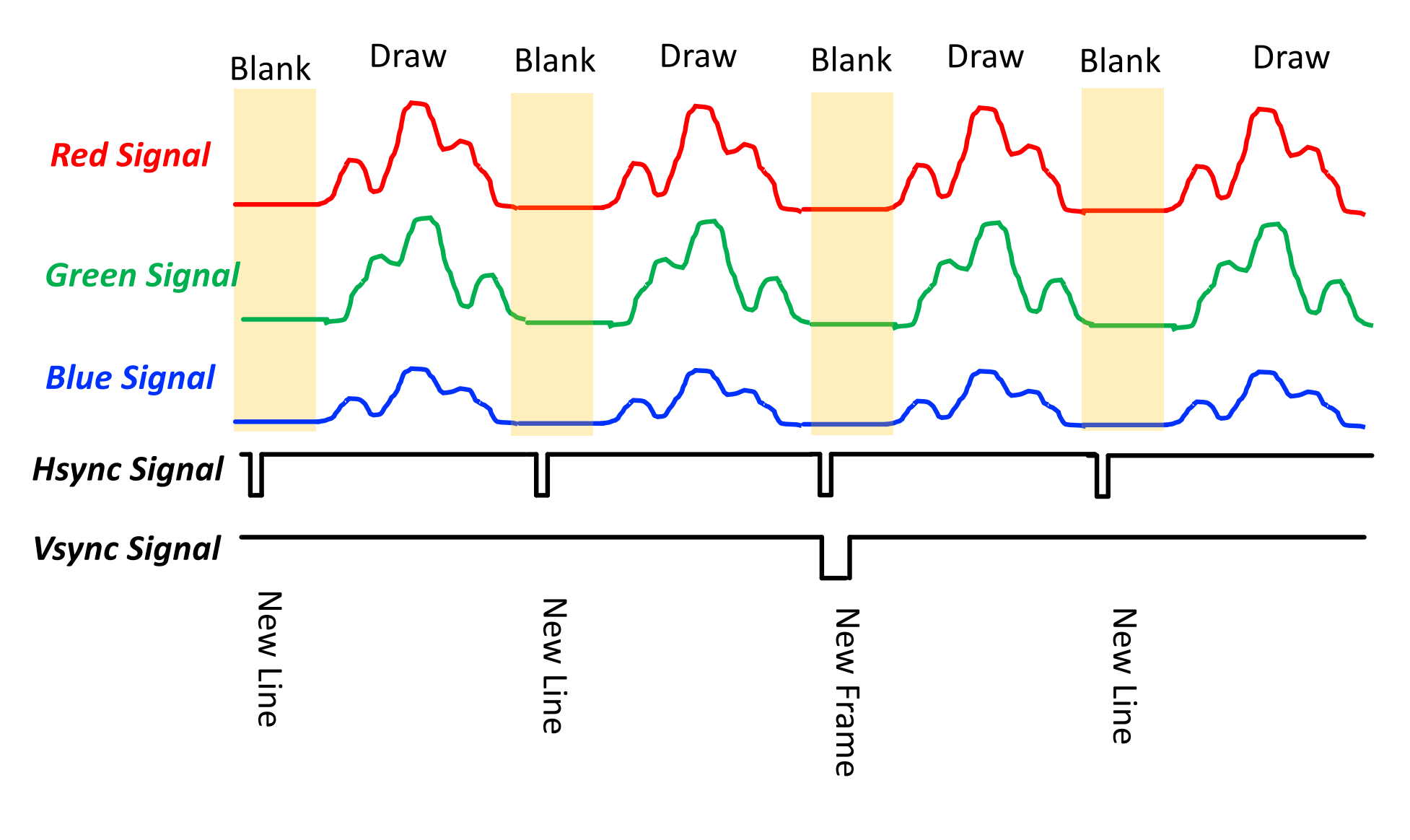

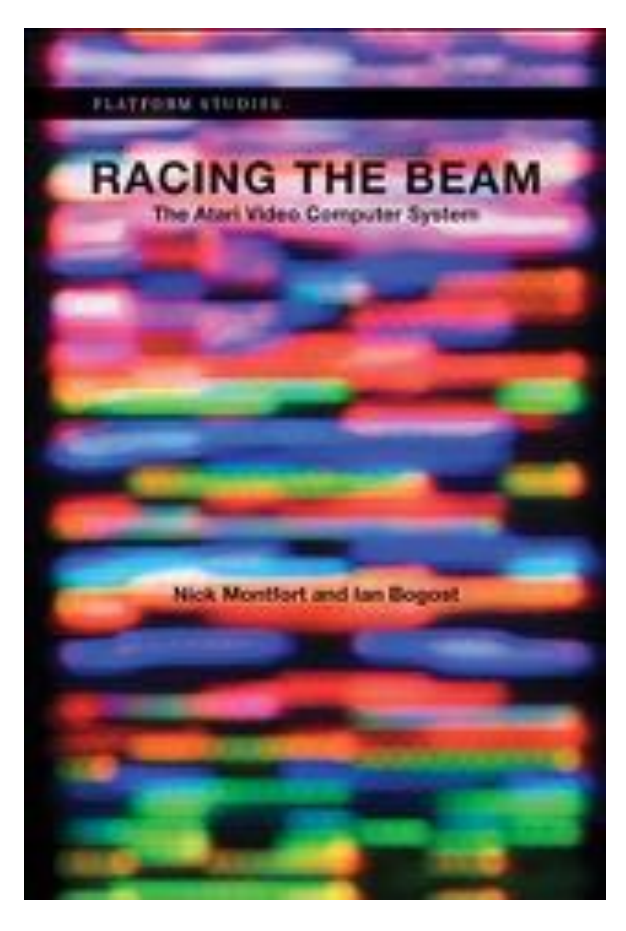

# Racing the Beam

*MIT Press*

How to Design in the context of Video on an FPGA or other low-level digital system?

### Figure out Display Resolution

#### *Generally need to draw 60 frames per second regardless of resolution(can go faster):*

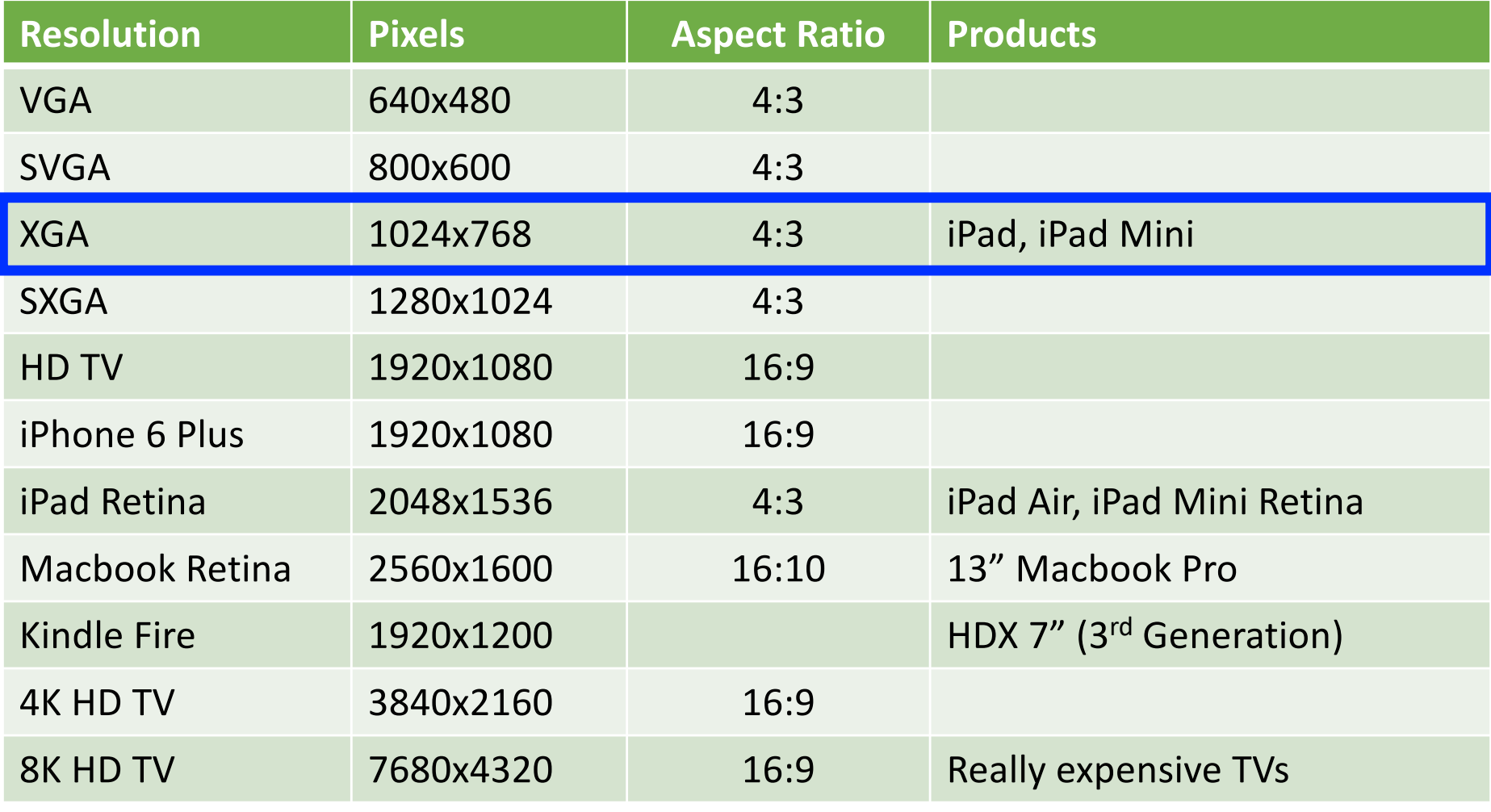

### Each line of Video looks like this:

• Keep signal the same as before but add other stuff to

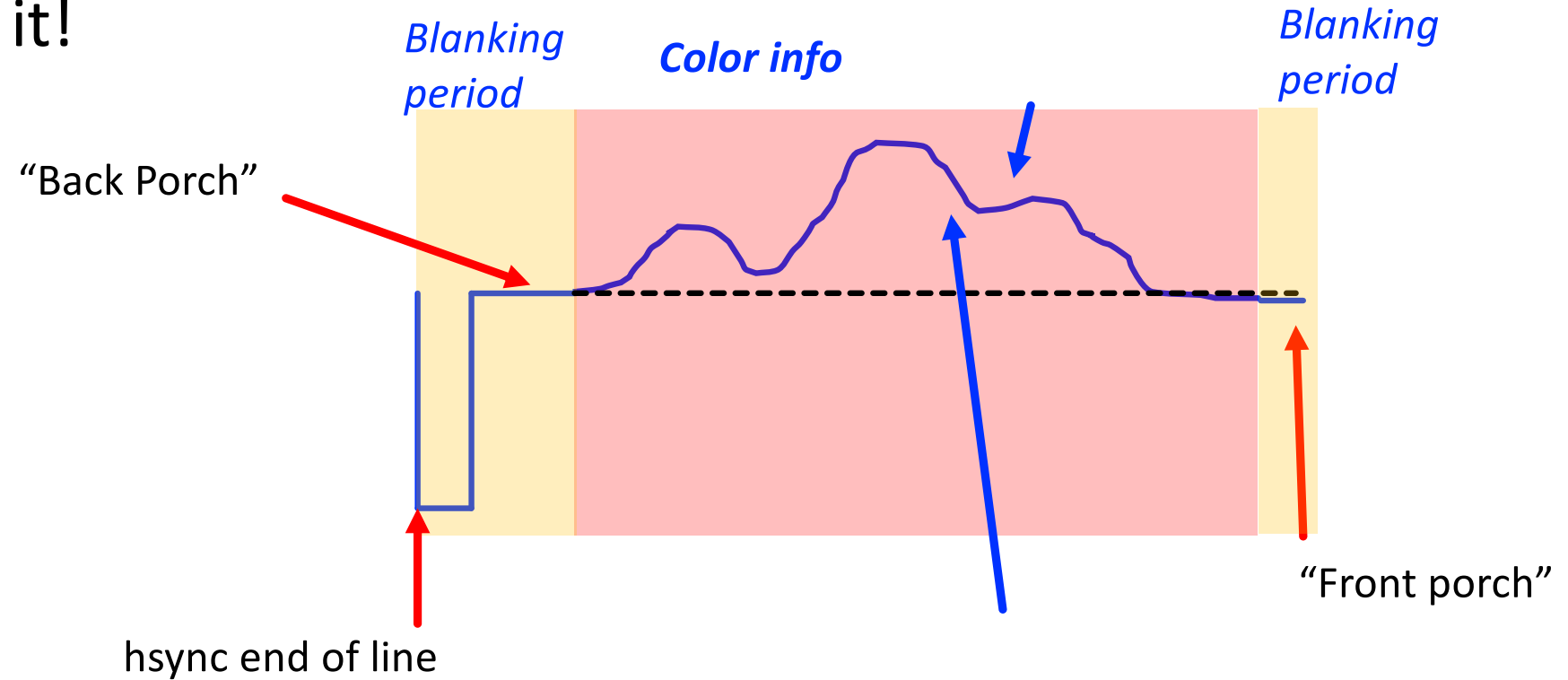

- If we need to draw 60 XGA frames per second, what must the timing of our lines be?
- Timing of our pixels?

### Sync Signal Timing

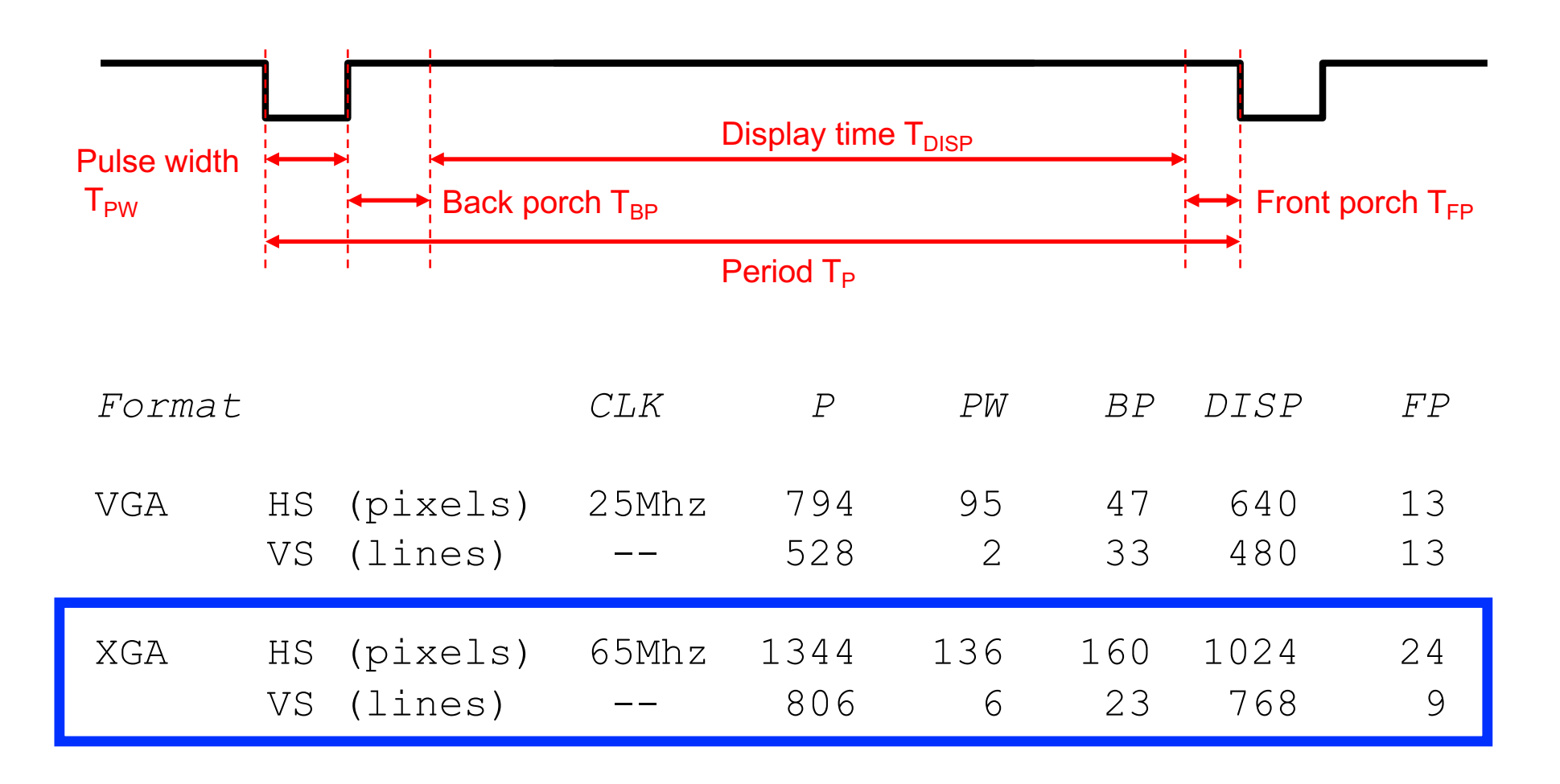

### VGA (640x480) Video (for example)

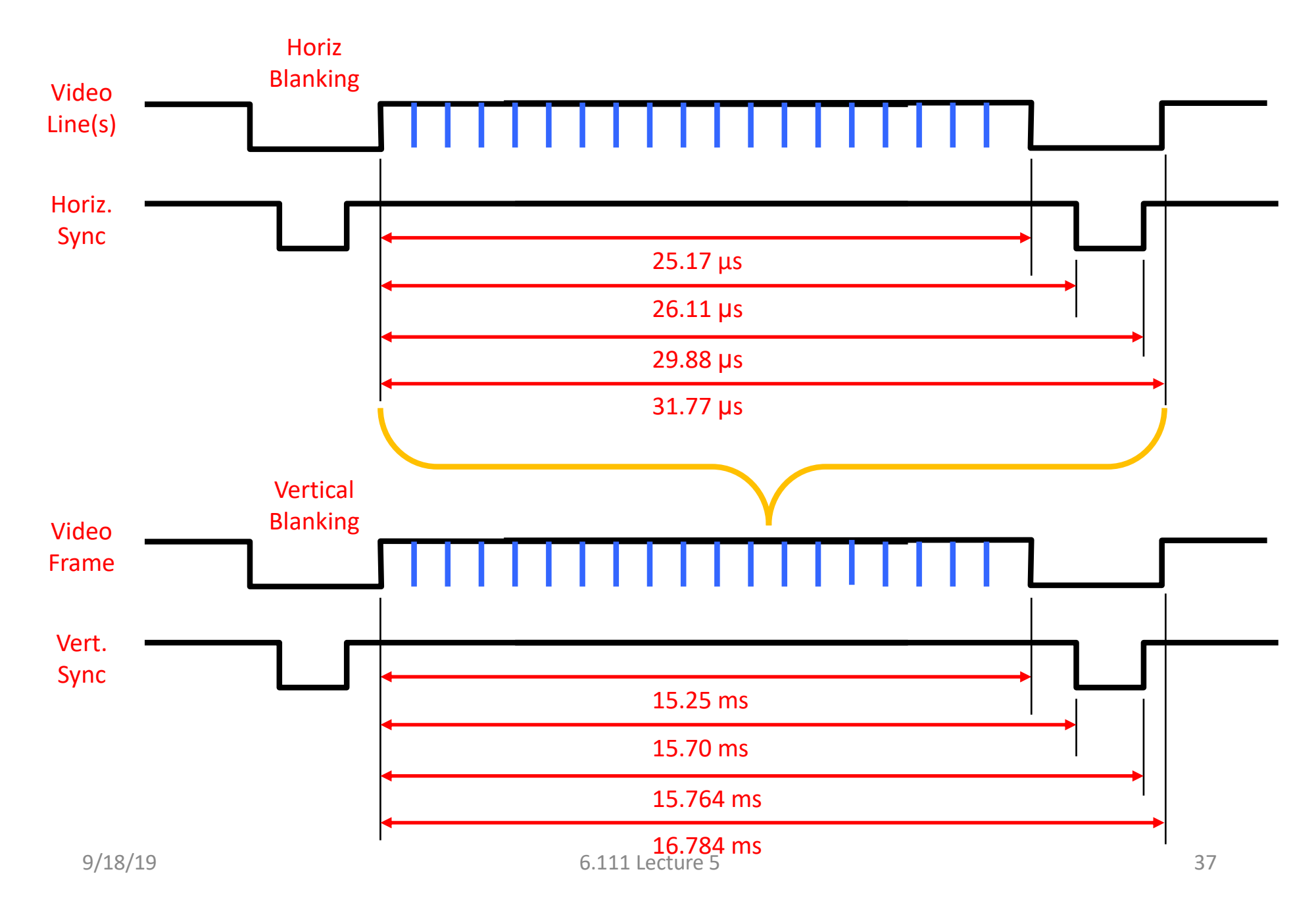

### xvga module

- Starting with 65 MHz video clock, generate:
- *hsync, vsync signals*
- *blanking signal!*
- *Horizontal and vertical counts (hcount, vcount)*

*Given in Lab 03*

```
module xvga(input vclock_in,
                                                                                output reg [10:0] hcount out,
                                                                                                                // pixel number on current line
                                                                                output reg [9:0] vcount_out,
                                                                                                                // line number
                                                                                output reg vsync_out, hsync_out,
                                                                                output reg blank out);
                                                                       parameter DISPLAY_WIDTH = 1024;
                                                                                                            // display width
                                                                 \overline{8}parameter DISPLAY_HEIGHT = 768;
                                                                                                            // number of lines
                                                                 \alpha// horizontal front porch
                                                                10
                                                                       parameter H_FP = 24;
                                                                       parameter H_SYNC_PULSE = 136;
                                                                                                            // horizontal sync
                                                                       parameter H BP = 160;
                                                                                                            // horizontal back porch
                                                                14
                                                                       parameter V_F = 3;
                                                                                                            // vertical front porch
                                                                       parameter V_SYNC_PULSE = 6;
                                                                                                            // vertical sync
                                                                       parameter V BP = 29;
                                                                                                            // vertical back porch
                                                                18
                                                                       // horizontal: 1344 pixels total
                                                                19
                                                                       // display 1024 pixels per line
                                                                20
                                                                       reg hblank, vblank;
                                                                       wire hsyncon, hsyncoff, hreset, hblankon;
                                                                       assign hblankon = (hcount out == (DISPLAN_WIDTH - 1));
                                                                       assign hsyncon = (hcount_out == (DISPLAY_WIDTH + H_FP - 1)); //1047
                                                                       \texttt{assign} hsyncoff = (hcount_out == (DISPLAY_WIDTH + H_FP + H_SYNC_PULSE - 1)); //
                                                                24
                                                                25
                                                                       assign hreset = (hcount_out == (DISPLAY_WIDTH + H_FP + H_SYNC_PULSE + H_BP - 1));
                                                                       // vertical: 806 lines total
                                                                28
                                                                       // display 768 lines
                                                                29
                                                                       wire vsyncon, vsyncoff, vreset, vblankon;
                                                                30
                                                                       assign vblankon = hreset & (vcount_out == (DISPLAY_HEIGHT - 1)); // 767
                                                                       assign vsyncon = hreset & (vcount_out == (DISPLAY_HEIGHT + V_FP - 1)); // 771
                                                                       assign vsyncoff = hreset & (vcount out == (DISPLAY_HEIGHT + V_FP + V_SYNC_PULSE -
                                                                       assign vreset = hreset & (vcount_out == (DISPLAY_HEIGHT + V_FP + V_SYNC_PULSE + \
                                                                34
                                                                       // sync and blanking
                                                                36
                                                                       wire next hblank, next vblank;
                                                                       assign next_hblank = hreset ? 0 : hblankon ? 1 : hblank;
                                                                       assign next_vblank = vreset ? 0 : vblankon ? 1 : vblank;
                                                                38
                                                                39
                                                                       always_ff @(posedge vclock_in) begin
                                                                40
                                                                          hcount_out <= hreset ? 0 : hcount_out + 1;
                                                                41
                                                                          hblank <= next_hblank;
                                                                          hsync_out <= hsyncon ? 0 : hsyncoff ? 1 : hsync_out; // active low
                                                                42
                                                                43
                                                                44
                                                                          vcount_out <= hreset ? (vreset ? 0 : vcount_out + 1) : vcount_out;
                                                                45
                                                                          vblank <= next_vblank;
                                                                          vsync_out <= vsyncon ? @ : vsyncoff ? 1 : vsync_out; // active low
                                                                46
                                                                47
                                                                48.
                                                                          blank_out <= next_vblank | (next_hblank & ~hreset);
                                                                49
                                                                       end
                                                                      ndendule
9/19/19 6.111 Fall 2019 38
```
### XVGA (1024x768) Sync Timing

// assume 65 Mhz pixel clock

```
// horizontal: 1344 pixels total
// display 1024 pixels per line
assign hblankon = (hcount == 1023); // turn on blanking
assign hsyncon = (hcount == 1047); // turn on sync pulse
assign hsyncoff = (hcount == 1183); // turn off sync pulse
assign hreset = (hcount == 1343); \frac{1}{2} end of line (reset counter)
```
// vertical: 806 lines total // display 768 lines assign vblankon = hreset & (vcount == 767); // turn on blanking assign vsyncon = hreset & (vcount == 776); // turn on sync pulse assign vsyncoff = hreset & (vcount ==  $782$ ); // turn off sync pulse assign vreset = hreset & (vcount ==  $805$ ); // end of frame

#### *Has other timing specs specified for different types of displays!*

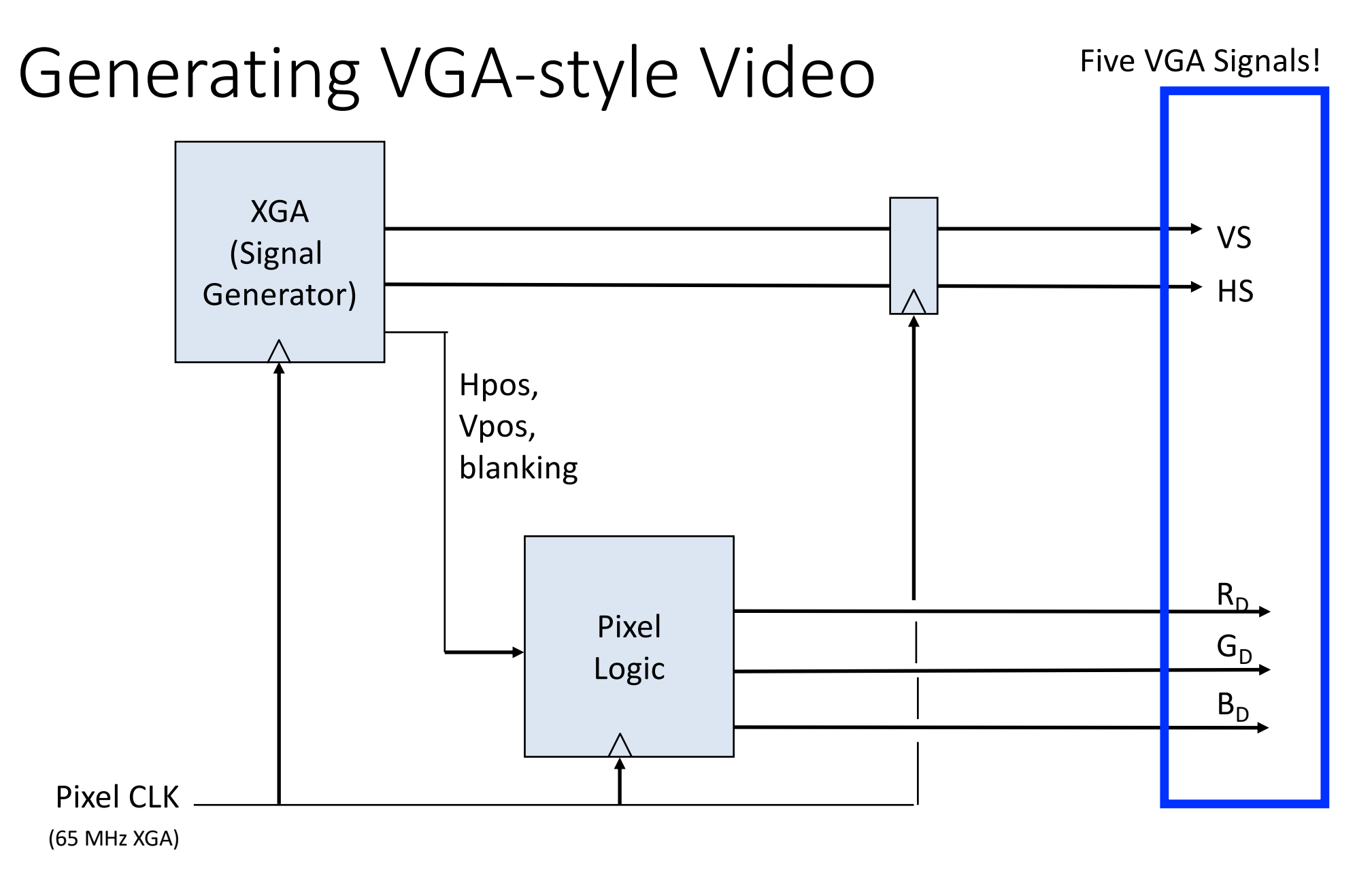

*Digital-to-Analog Converters will handle R,G,B creation*

### Pixel Logic

#### *Given an x,y location, what should be drawn?*

### Simple "Draws" <sub>- RGB Color</sub>

#### **Whole Screen is White:**

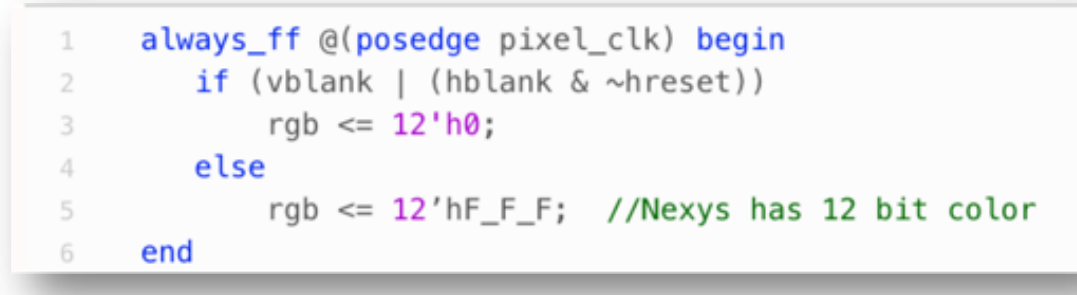

#### **Draw green vertical line at horizontal spot 500:**

```
always ff @(posedge pixel clk) begin
1
        if (h count==500)
\overline{2}rgb \le 12'h0 F 0; //draw green line
3
4
        else
             rgb \leq 12'h000;
5
6
     end
```
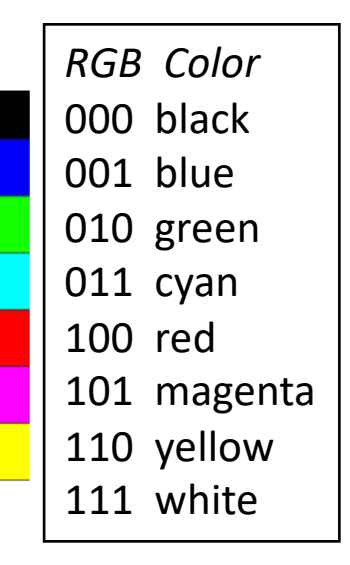

*Normalized color scale*

#### **Draw white crosshair at (500,500)**

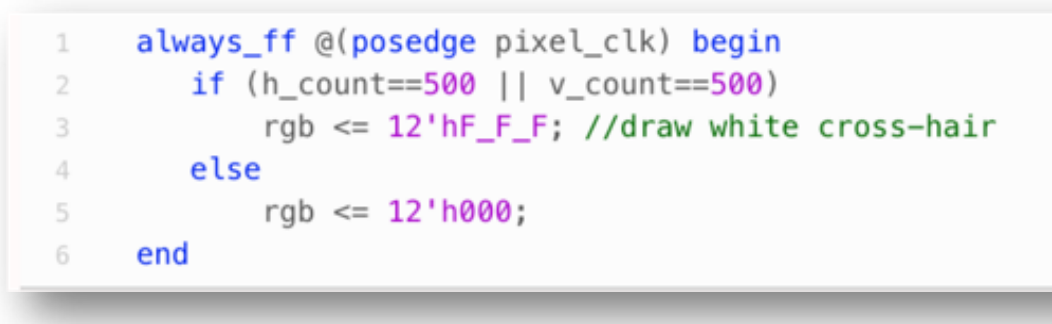

### Character Display

*80\*12= 960 pixels by 480 pixels FOV*

(80 columns x 40 rows, 8x12 glyph)

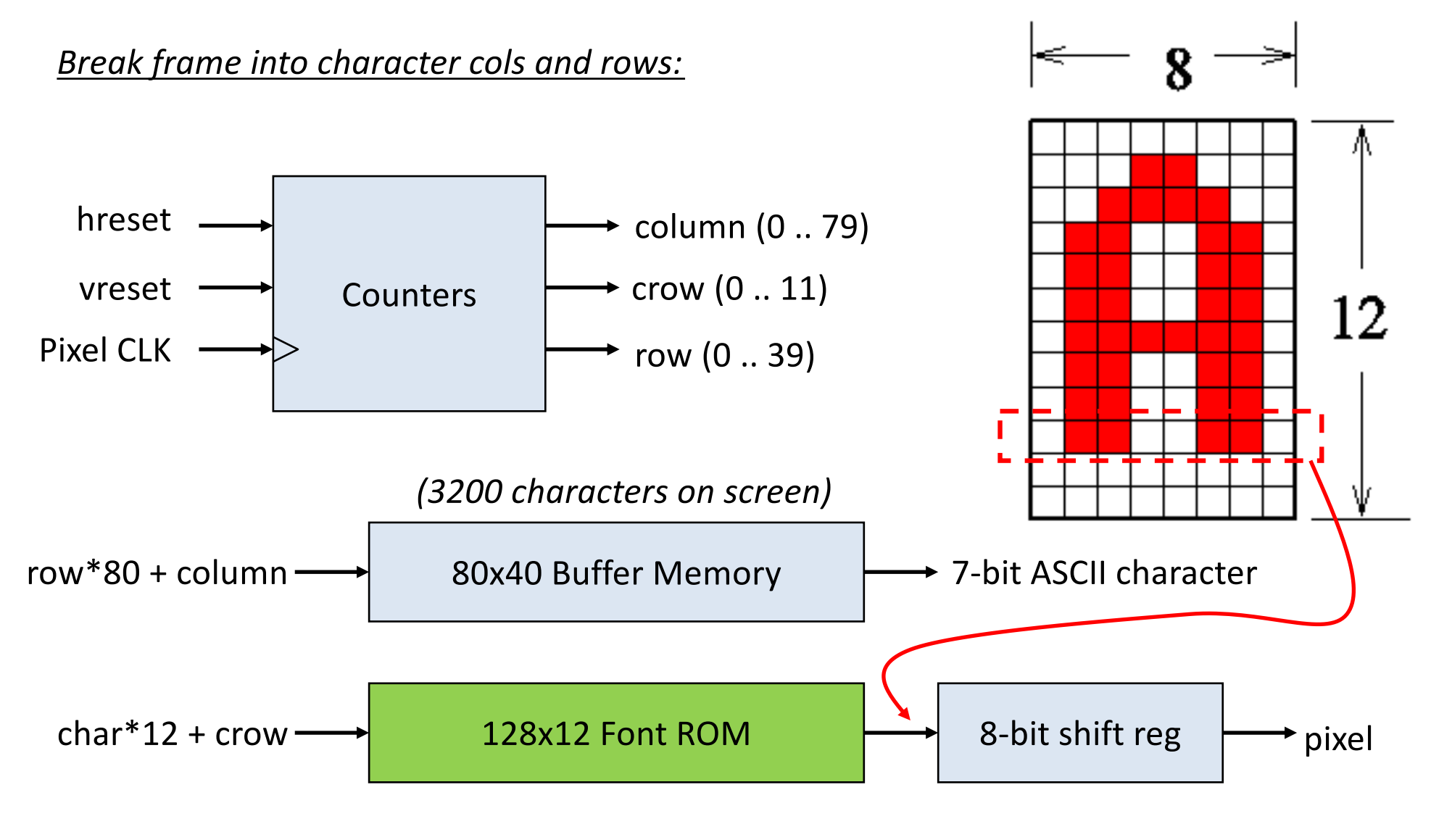

### Commodore 64 Font ROM

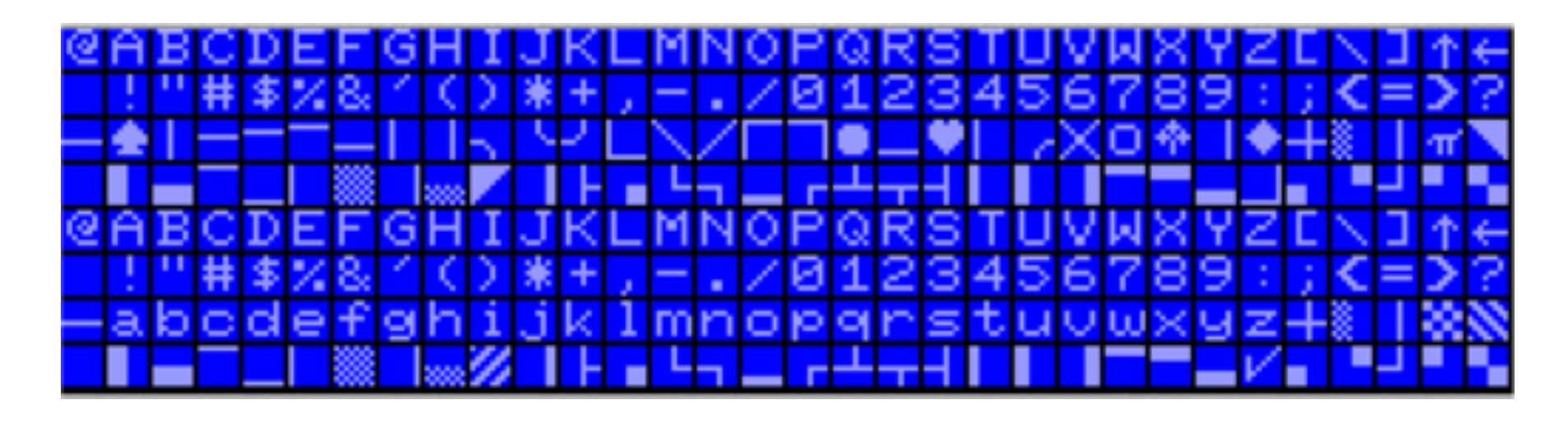

#### *64 pixel characters (8-by-8)*

[http://www.6502.org/users/sjgray/computer/cbmchr/cbmchr.htm](http://www.6502.org/users/sjgray/computer/cbmchr/cbmchr.html)l

### Generating VGA-style Video

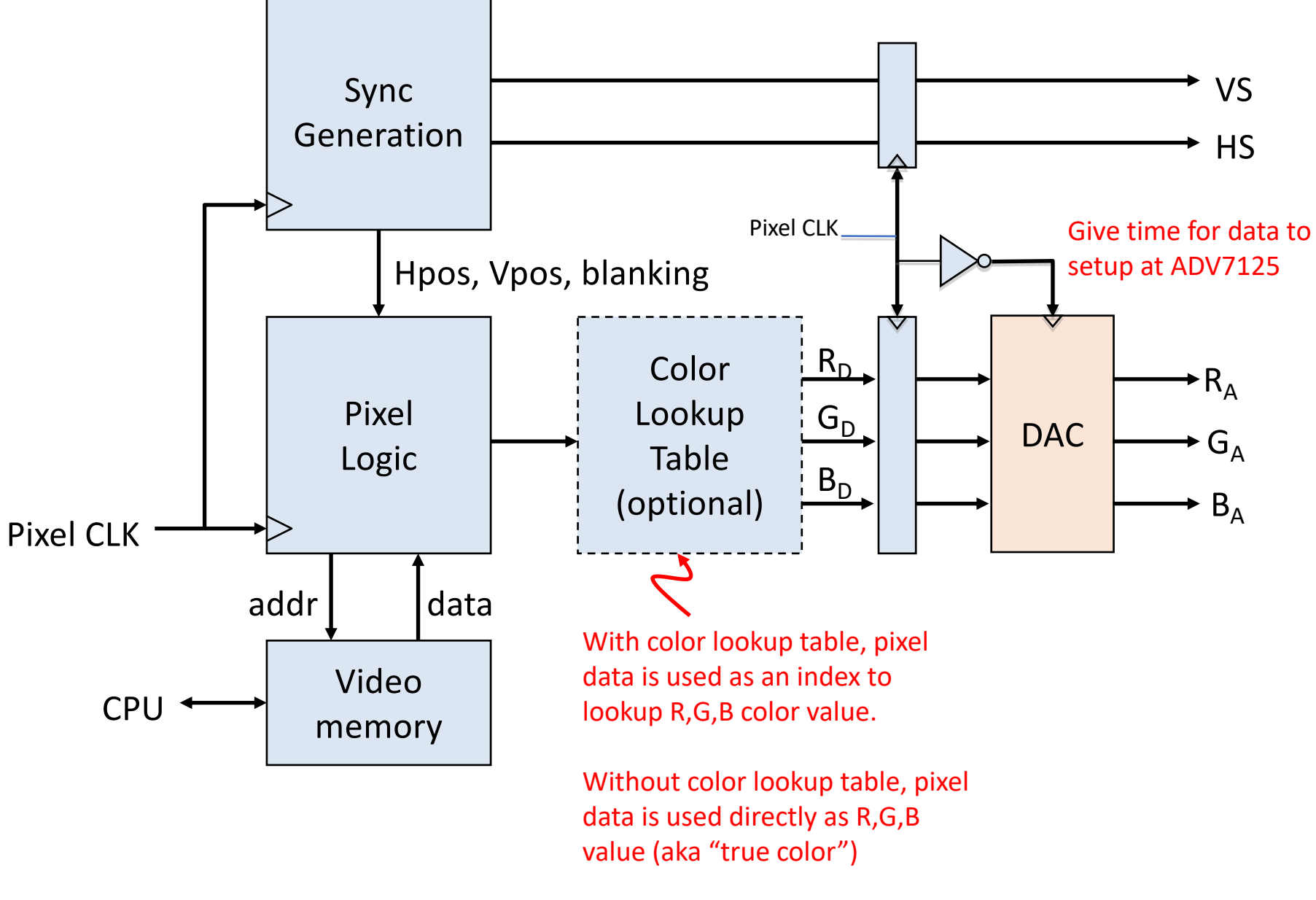

### Color Lookup Table

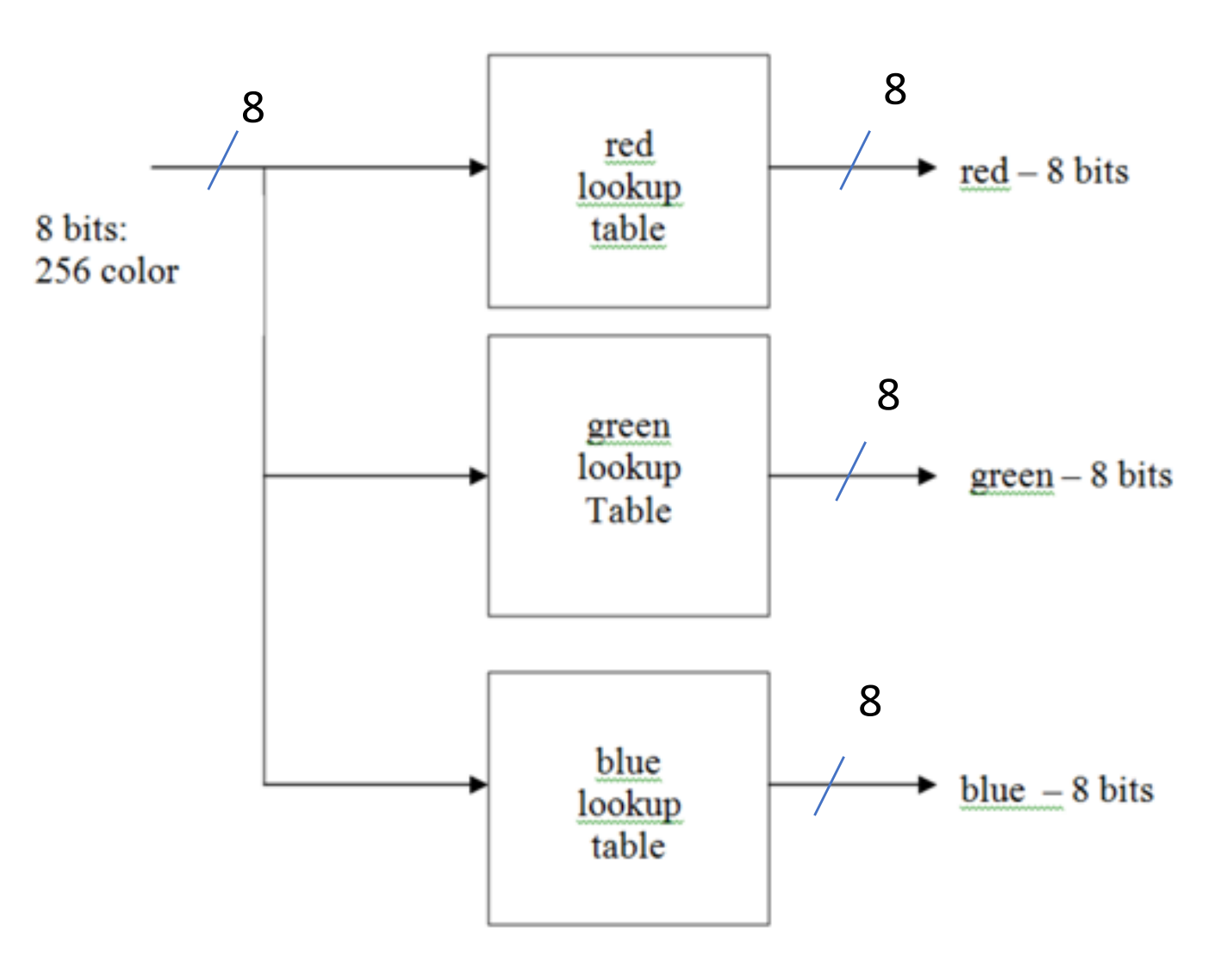

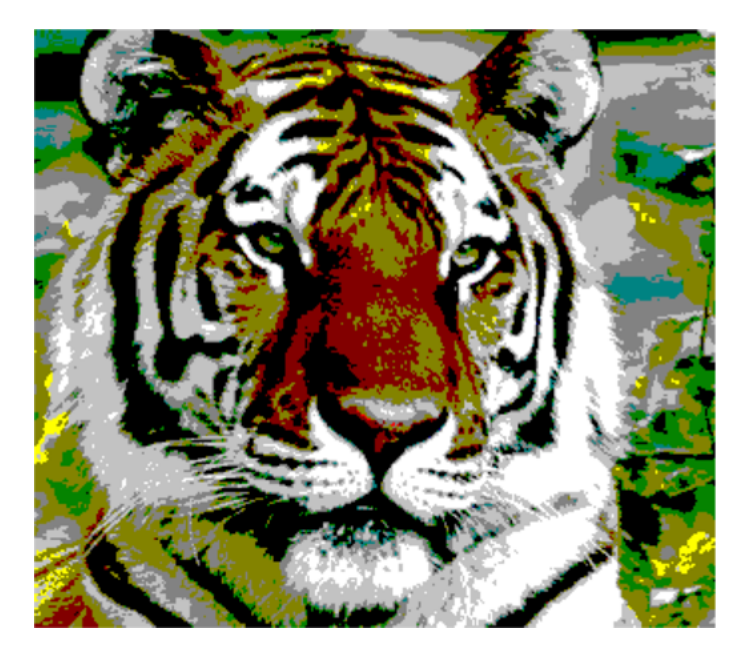

#### $4 \text{ bit} - 16 \text{ colors}$  8 bit – 256 colors

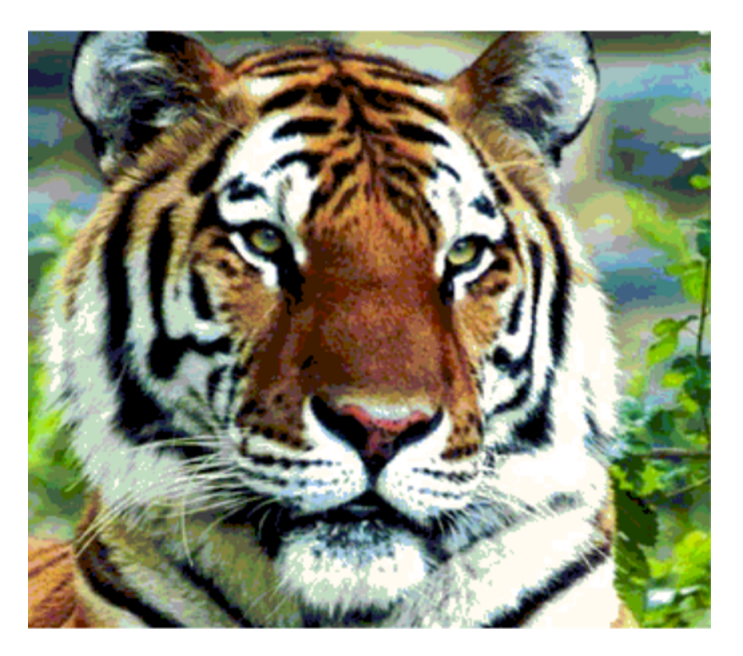

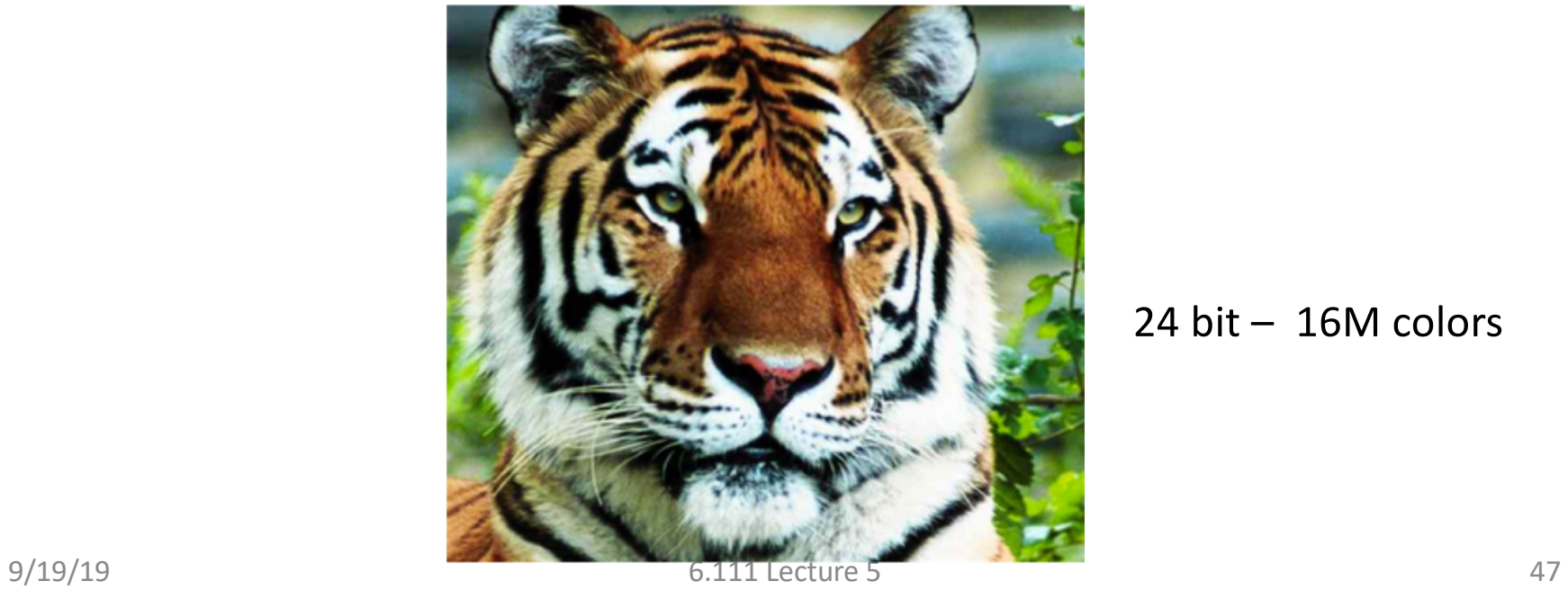

#### 24 bit – 16M colors

### Graphics using Sprites

- Sprite = game object occupying a rectangular region of the screen (it's bounding box).
	- Usually it contains both opaque and transparent pixels.
	- Given (H,V position), sprite returns pixel (0=transparent) and depth
	- Pseudo 3D: look at current pixel from all sprites, display the opaque one that's in front (min depth): see sprite pipeline below
	- Collision detection: look for opaque pixels from other sprites
	- Motion: smoothly change coords of upper left-hand corner
- Pixels can be generated by logic or fetched from a bitmap (memory holding array of pixels).

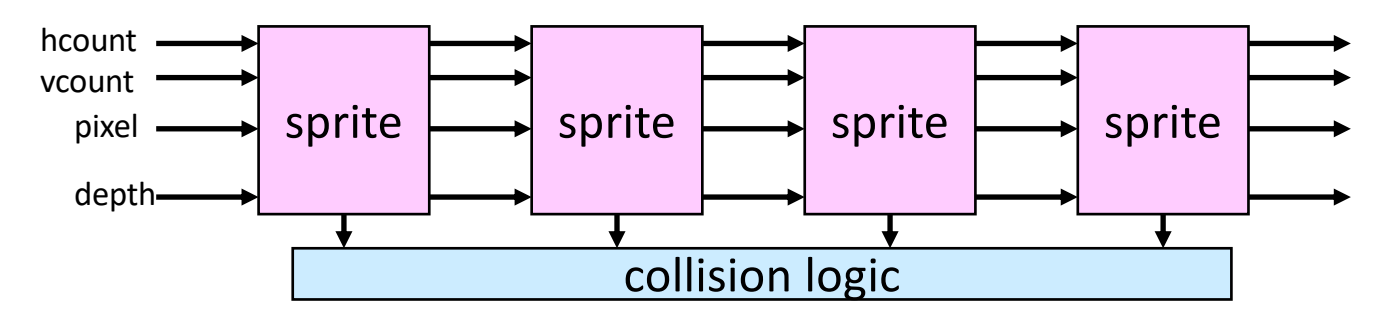

# Modern Displays and Technologies

*VGA is dead, Joe. My computer only has HDMI and a Display Port. This is irrelevant*

# • Reflective Display

Display Types

• Emissive Display

• Electrophoretic Display (E-Ink)\*

• Liquid Crystal Display (LCD)

• constant power

• Cathode Ray Tube (CRT)

• requires backlight source,

- Ultra Low Power displays are bi-stable, drawing power only when updating the display.
- Viewable in sunlight ambient light reflected from display
- Liquid Crystal Display (LCD)
	- I'm talking old-school calculator style here

• Organic Light Emitting Diode (OLED) Displays

*Back in Time*

*Back in* 

*Time*

# Organic Light Emitting Diodes

- Newest Technology
- Conceptually maybe the simplest/ideal way to do a display
	- 1. Gigundous array of RGB LEDs
	- 2. Control RGB amt. at each point
	- 3. Profit
- 1. Want black pixel? Just don't turn on LED

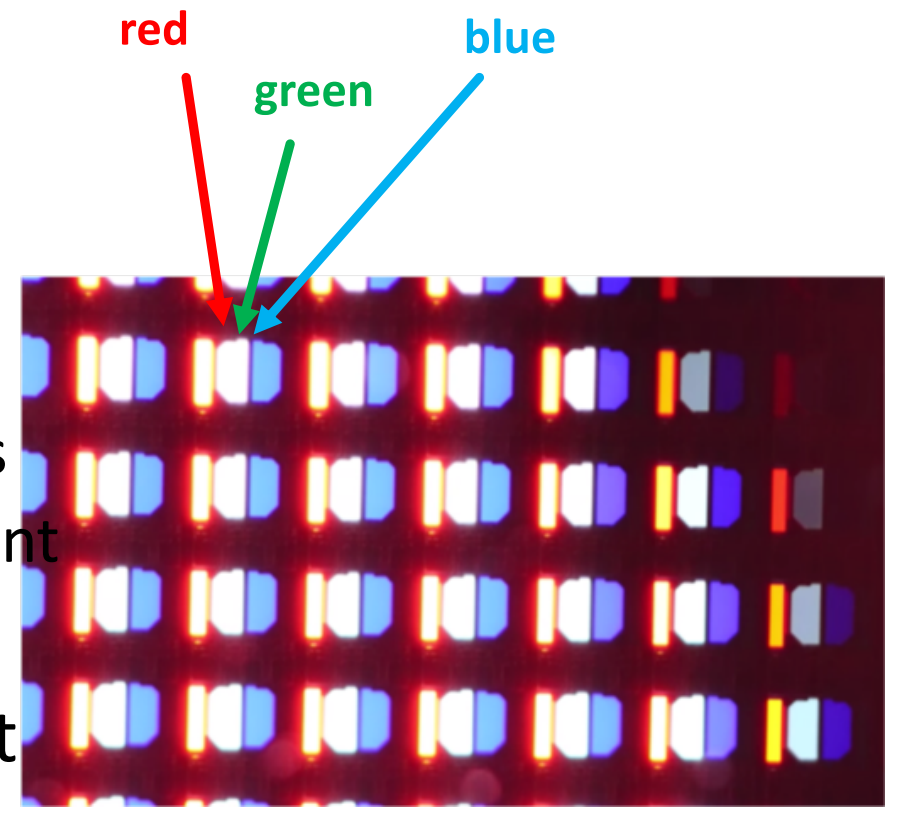

**\*Green saturated in this image**

### TFT LCD

*Used to be Cold Cathode Now almost always white LEDs*

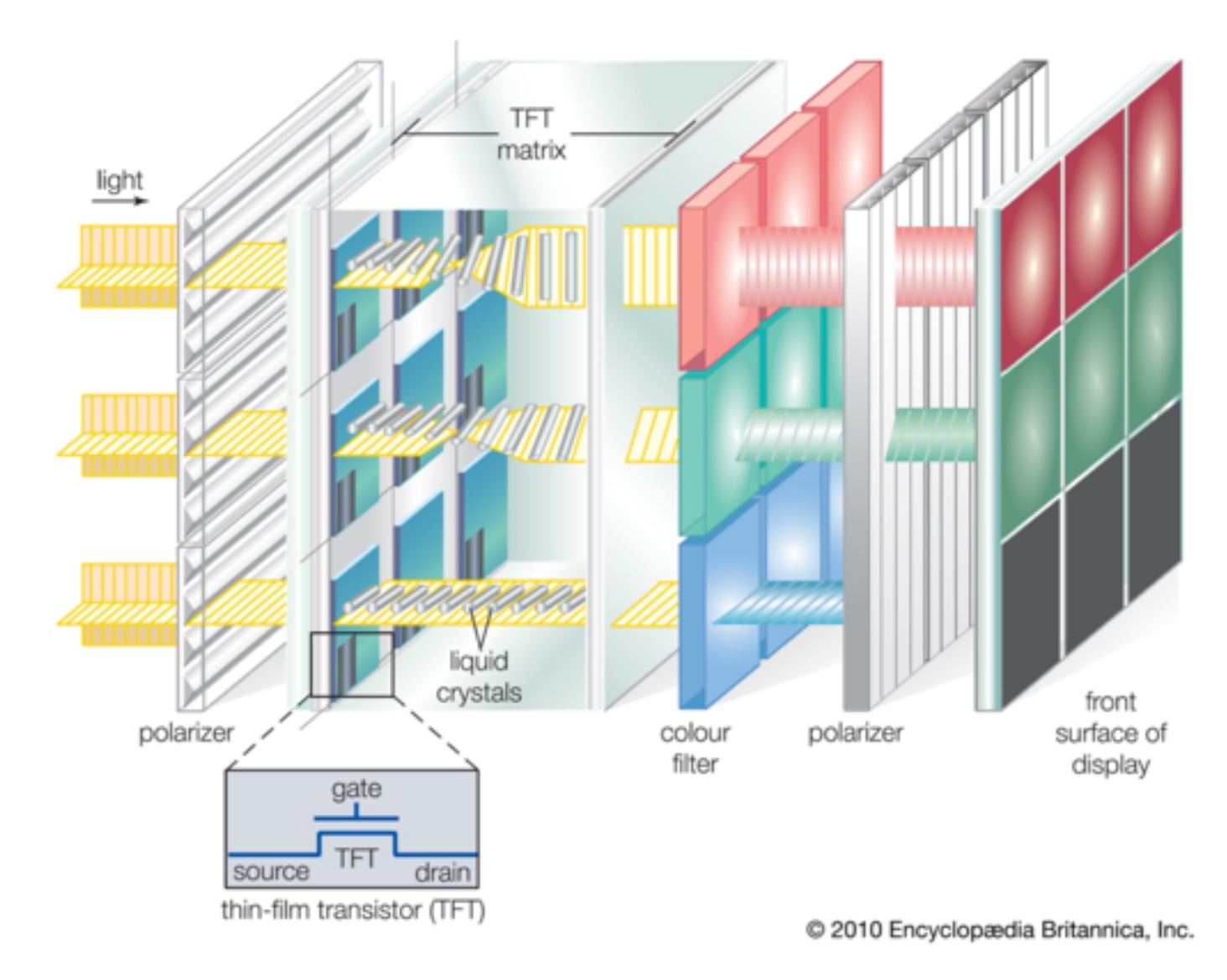

*liquid crystal display: active-matrix TFT liquid crystal display*. Art. *Encyclopædia Britannica Online*. Web.

# TFT (Thin-Film Transistors)

- Older Technology:
- Conceptually maybe the simplest/ideal way to do a display:
	- 1. Gigantic white backlight (polarized)
	- 2. Gigundous array of voltage-variable polarizers (TFTs with Liquid Crystals) (let light through at rest)
	- 3. One TFT for each color (RGB), three per pixel
- Want black pixel? Turn TFT fully on to block light getting through

## All Color Displays use RGB Pixels

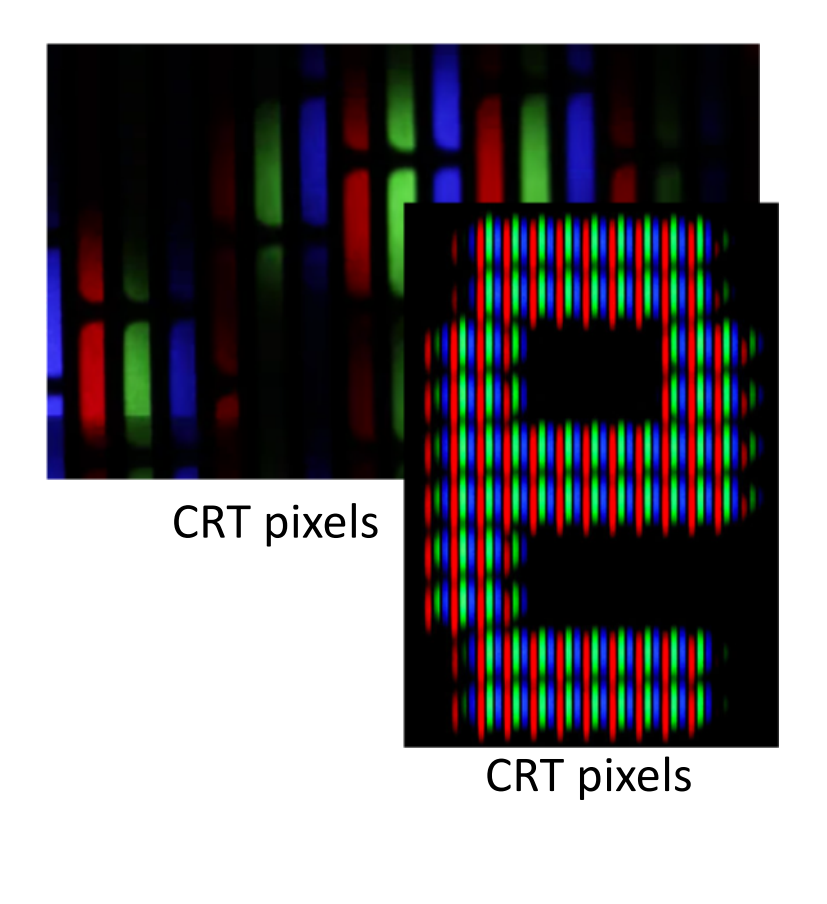

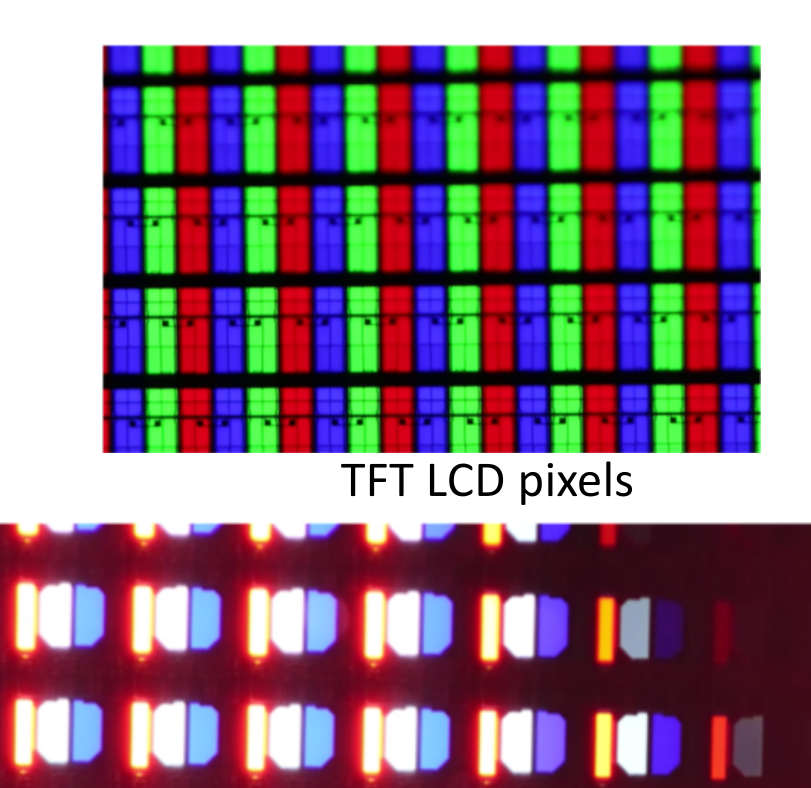

101010101010

10 10 10 10 10 10 11

OLED pixels

# Slo-Mo Guys

https://www.youtube.com/watch?v=3BJU2drrtCM

- Video Locations:
	- CRT @2:13
	- TFT LCD @ 7:58
	- OLED @ 10:50

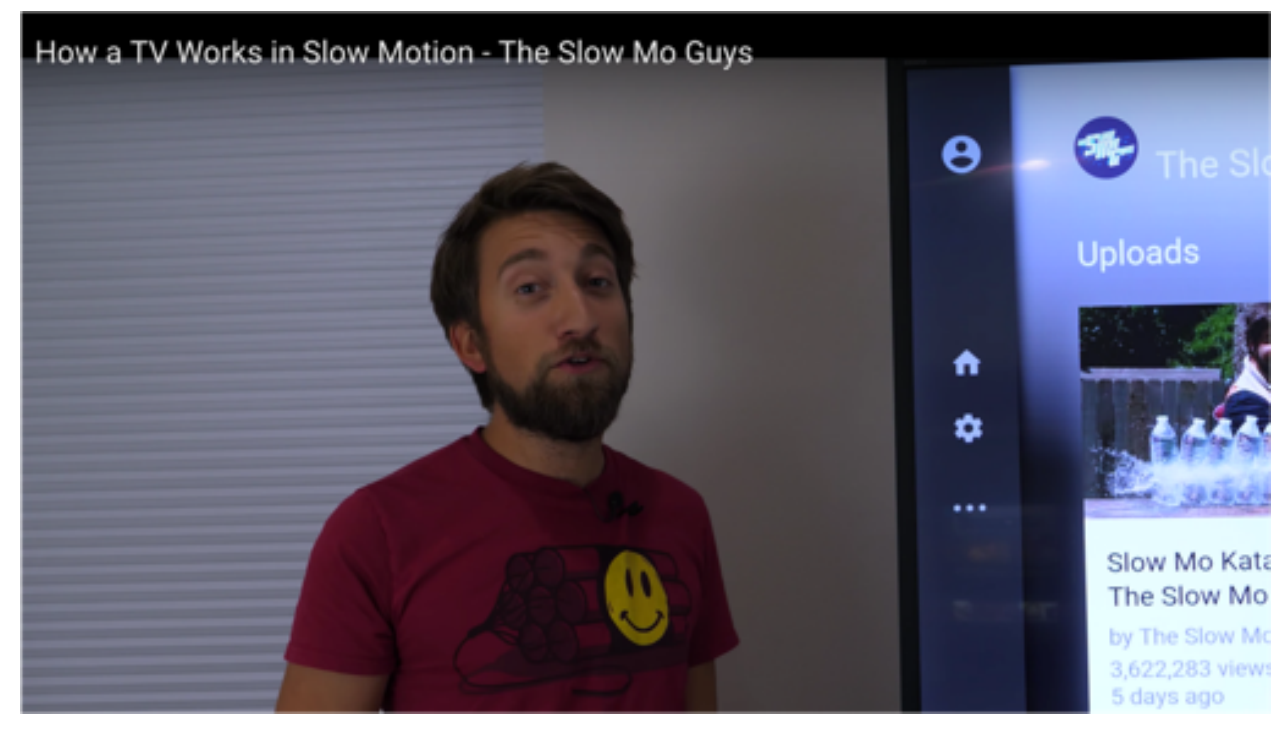

• Whole video is a good watch

# DVI (Digital Video Interface)

- 1998ish
- Backwards compatible with VGA to an extent (supposed to support analog)

DB15 Connector

• Sends data digitally over twisted pairs in high-level structure similar to VGA

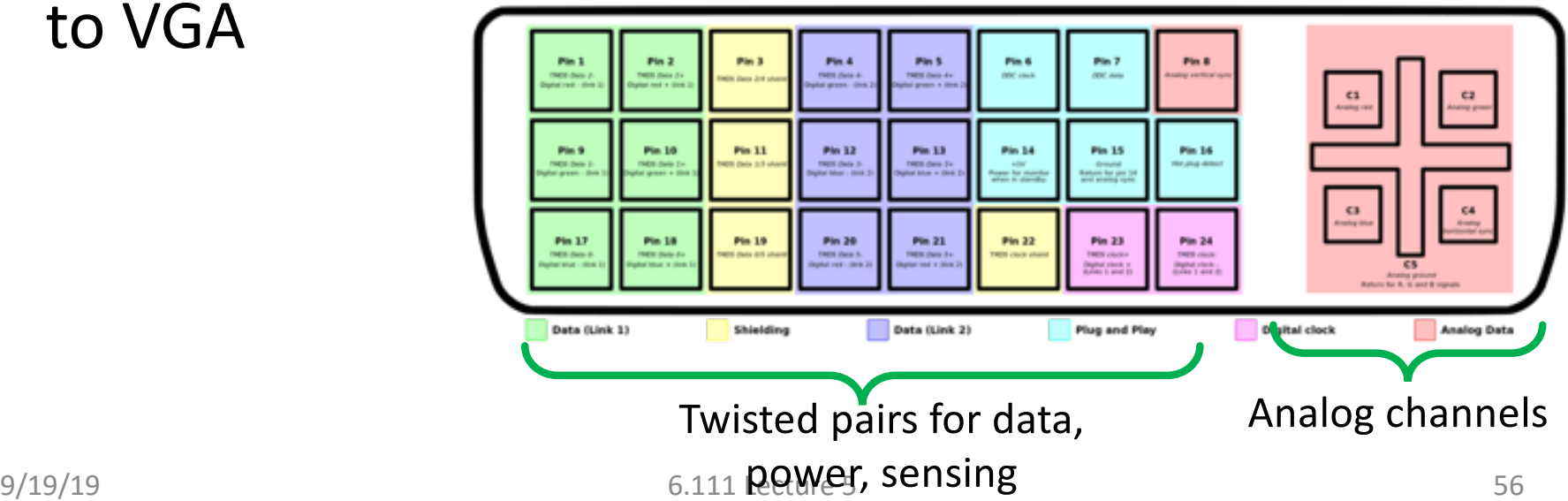

## HDMI

• It all starts with the cable and connector

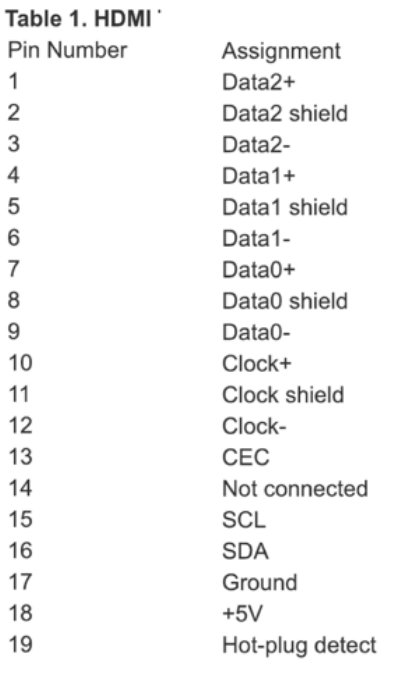

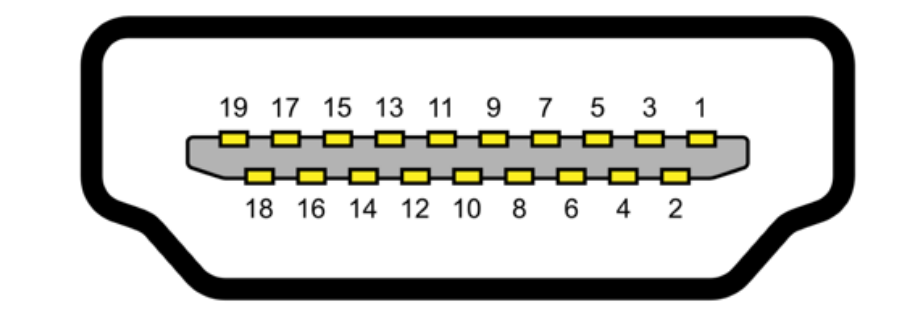

- You've got three pairs\* of wires that carry color
	- Channel 0: Blue
	- Channel 1: Green
	- Channel 2: Red
- Clock Channel
- Few other wires:
	- Resolution info
	- CEC (control things)
	- Power

\*each group is a differential signal pair and shield

*https://www.maximintegrated.com/en/app-notes/index.mvp/id/4306*

# Color Information

- Sent as serialized data in 10-bit frames using TMDS (pset 3)
- One color per pair
- The blue channel also carries blanking/hsync/vsync info:
	- Encodes those using four 10 bit reserved values:
	- $(H = 0, V = 0)$ : 1101010100
	- $(H = 1, V = 0)$ : 0010101011
	- $(H = 1, V = 0)$ : 0101010100
	- $(H = 1, V = 1)$ : 1010101011

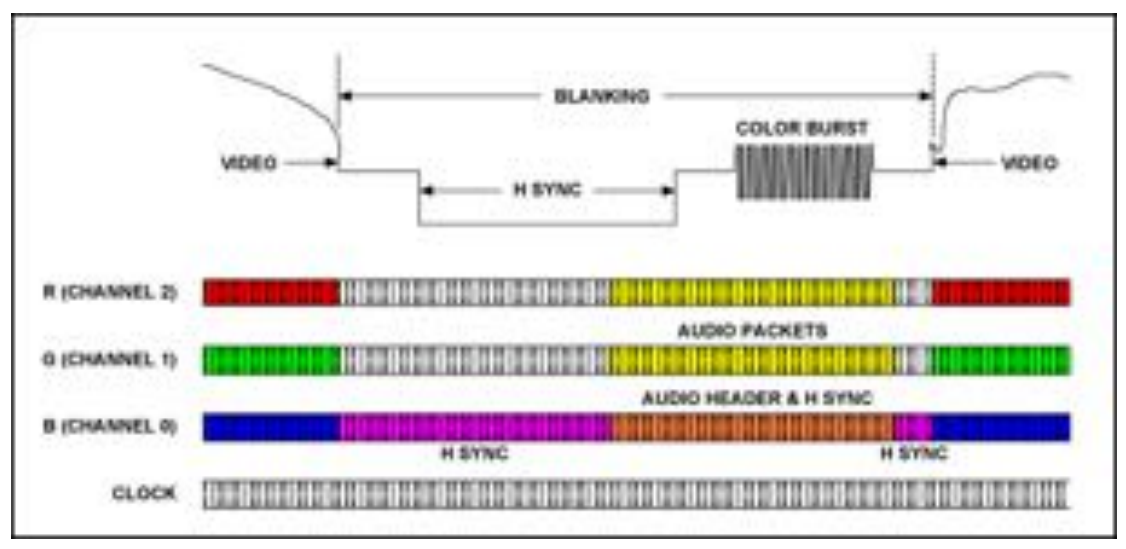

One pixel of information per clock cycle (clock is 1/10 bit rate)

# Audio Information

- During blanking period (when no color needs to be conveyed), there's unused clock cycles on the color lines.
- Shove audio into that region
- Blanking region works out to be about 64 pixels worth of time (64 clock cycles)

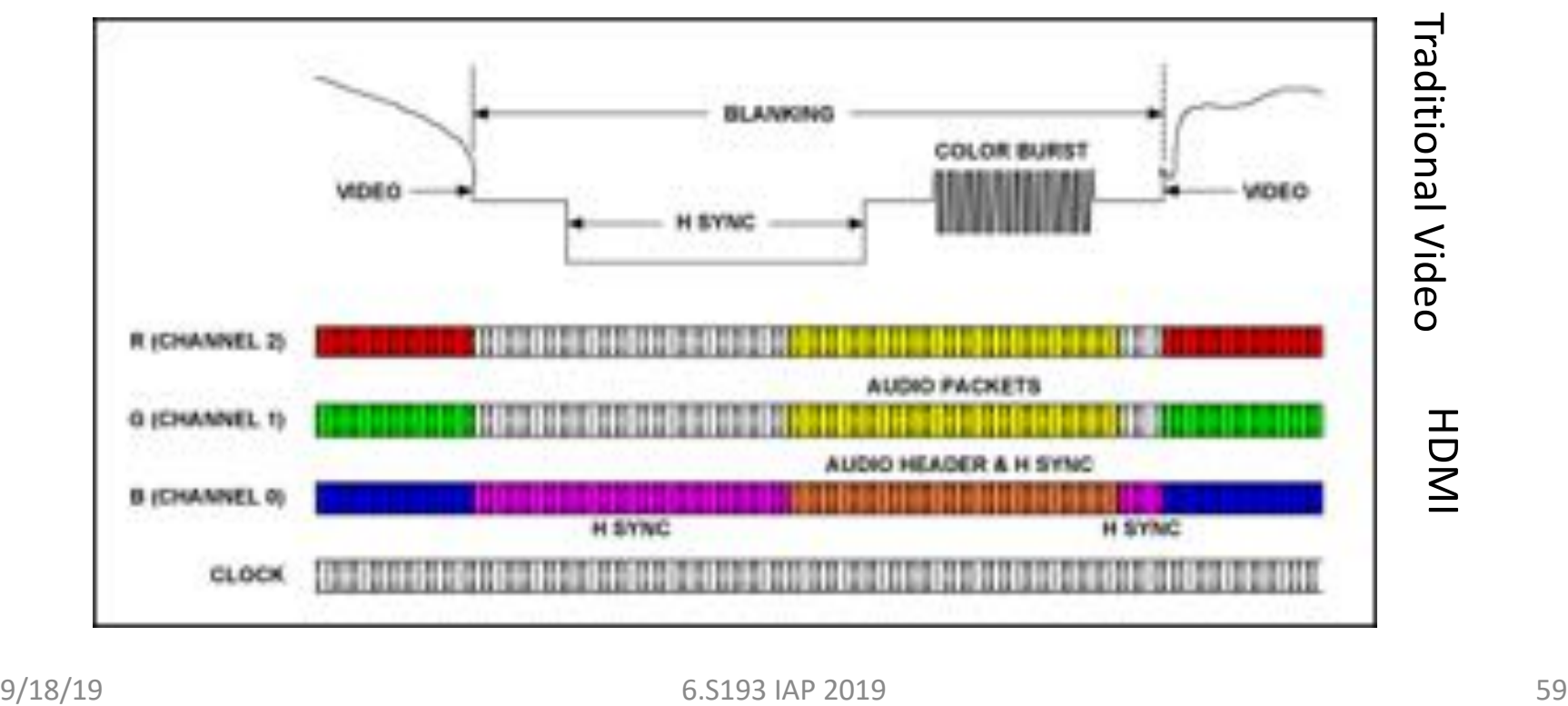

### Audio

- With a screen refresh rate of 60Hz…
- 1080 lines per screen...
- 64 pixels per line (blanking time we have to play with)…
- and 8 bits (of info) per pixel for an HDTV signal...
- The maximum audio information bit rate we could send is:
	- $= 60 \times 1080 \times 64 \times 8 = 33.1776$  Mbps

This data rate is more than sufficient to carry any multichannel high-quality audio signals

- (Stereo CD-quality Audio needs 1.411Mbps as a reference)
- Plenty of leftover bandwidth for spyware

*https://www.maximintegrated.com/en/app-notes/index.mvp/id/4306*

### Conclusion

- Designing for VGA is directly portable (and oftentimes will work without change) for modern video processing:
	- Left $\rightarrow$ Right, Top $\rightarrow$ Bottom Raster pattern
	- RGB specification of each pixel
	- Blanking (pause periods) where you don't draw and can potentially do heavier calculations if needed!
- Just use different interface circuits and watch your timing!

### PacMan Extreme

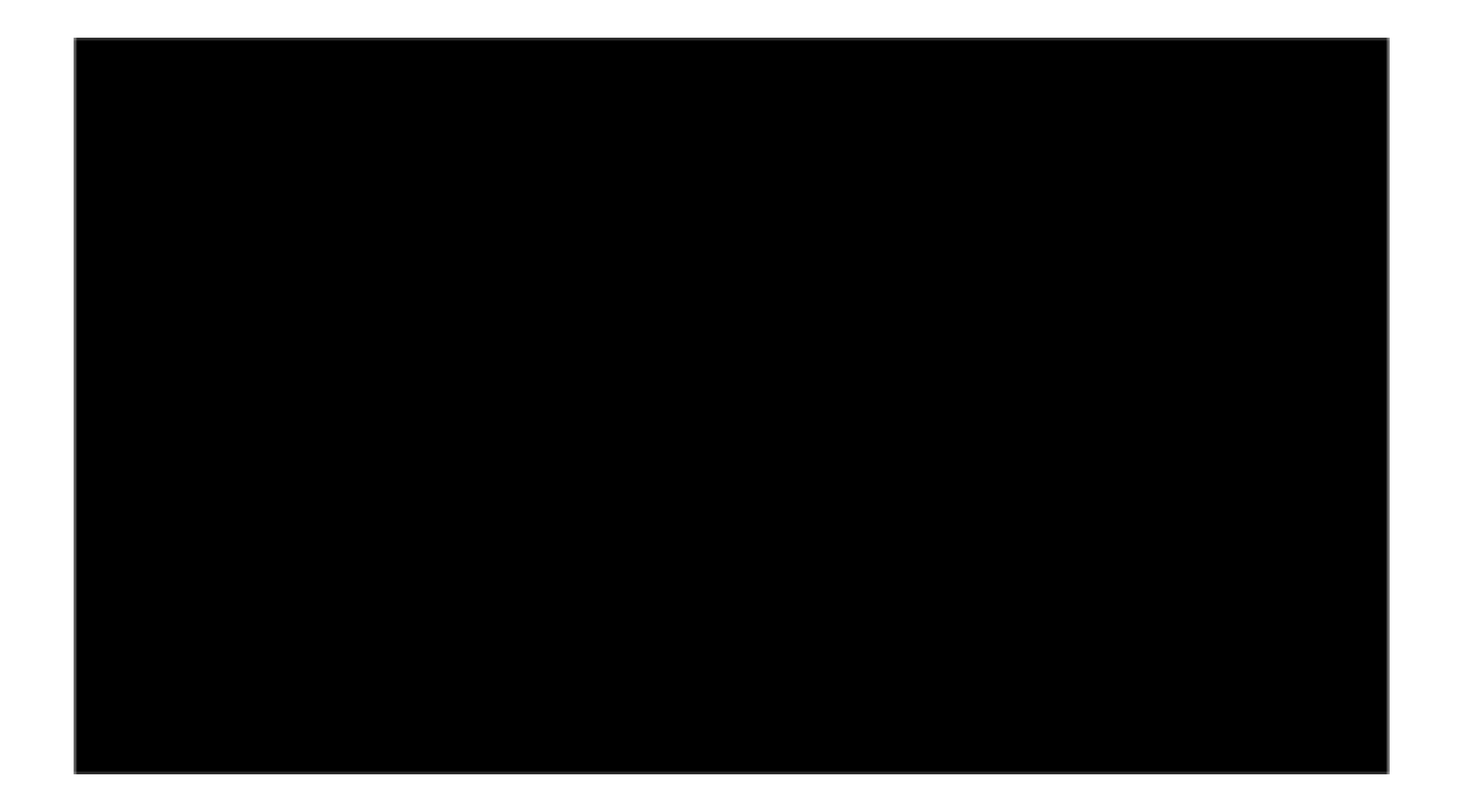

#### Fall 2017

### 3D Pong

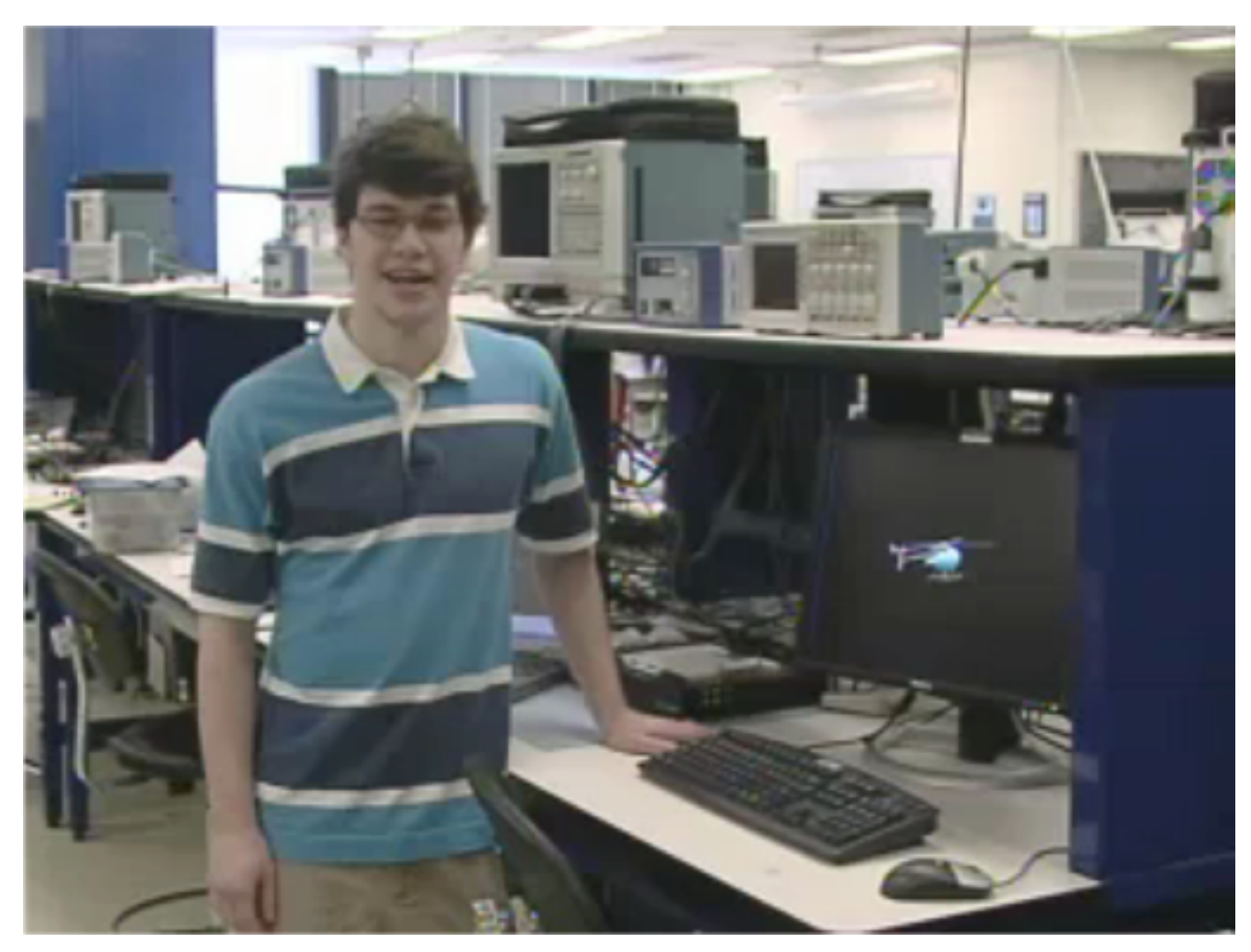

#### Igor Ginzburg - Spring 2006

9/19/19 6.111 Lecture 5 63

### Ray Tracer

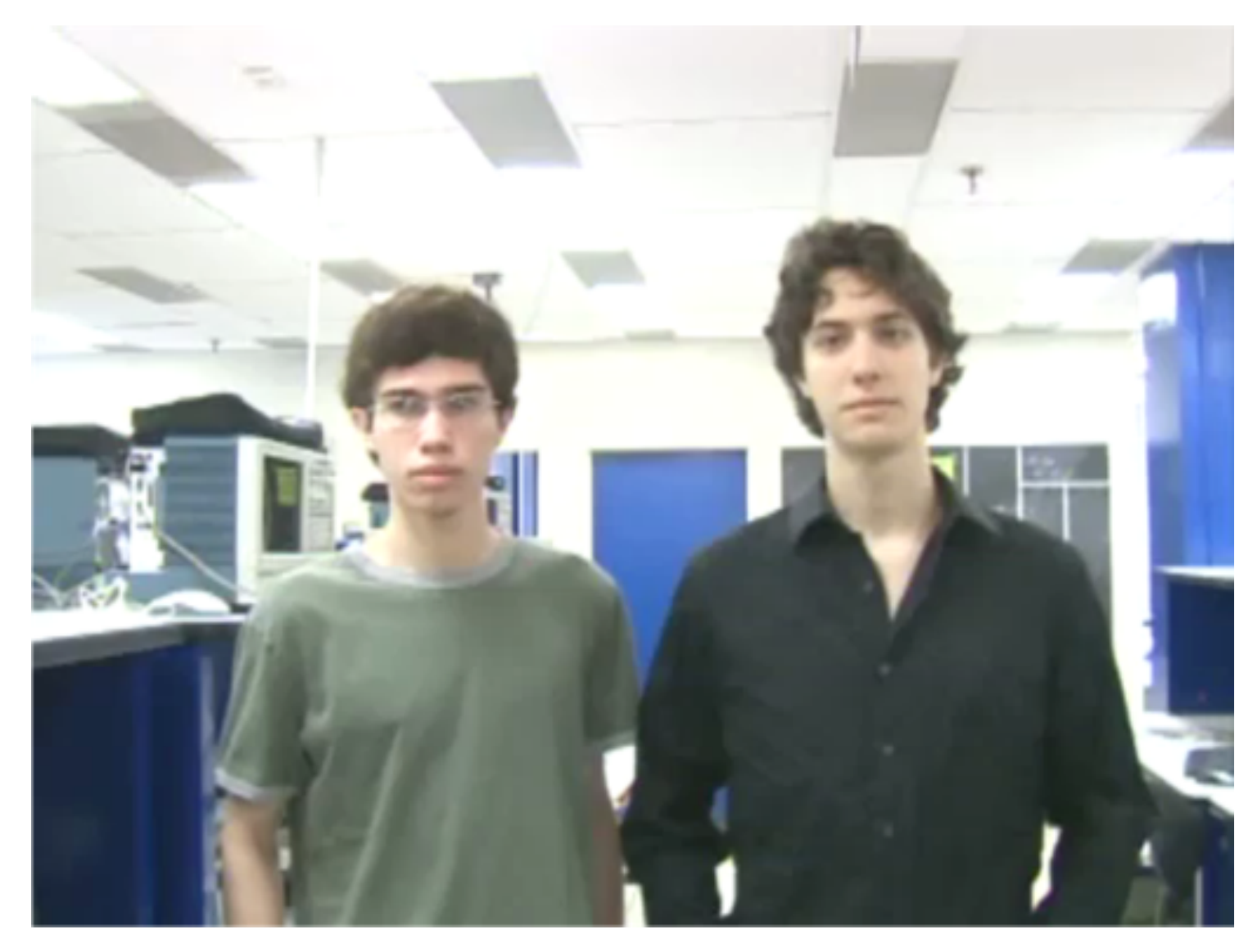

Sam Gross, Adam Lerer - Spring 2007

9/19/19 6.111 Lecture 5 64

# Awesome Discussion of all Color Maps

• [https://scc.ustc.edu.cn/zlsc/sugon/intel/ipp/ipp\\_manual/IPPI/ippi\\_ch6/ch6\\_color\\_models.htm](https://scc.ustc.edu.cn/zlsc/sugon/intel/ipp/ipp_manual/IPPI/ippi_ch6/ch6_color_models.htm)